# Package 'bnstruct'

January 9, 2022

Description Bayesian Network Structure Learning from Data with Missing Values. The package implements the Silander-Myllymaki complete search, the Max-Min Parents-and-Children, the Hill-Climbing, the Max-Min Hill-climbing heuristic searches, and the Structural Expectation-Maximization algorithm. Available scoring functions are BDeu, AIC, BIC. The package also implements methods for generating and using bootstrap samples, imputed data, inference. Type Package Title Bayesian Network Structure Learning from Data with Missing Values Version 1.0.12 Date 2022-01-09 **Depends** R  $(>= 3.5.0)$ , bitops, igraph, methods Suggests graph, Rgraphviz, qgraph, knitr, testthat License  $GPL$  ( $>= 2$ ) | file LICENSE Encoding UTF-8 RoxygenNote 7.1.0 VignetteBuilder knitr NeedsCompilation yes Author Francesco Sambo [aut], Alberto Franzin [aut, cre] Maintainer Alberto Franzin <afranzin@ulb.ac.be> Repository CRAN

Date/Publication 2022-01-09 19:52:41 UTC

# R topics documented:

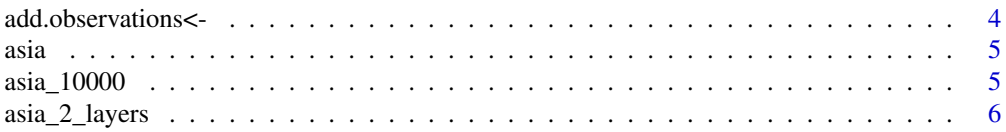

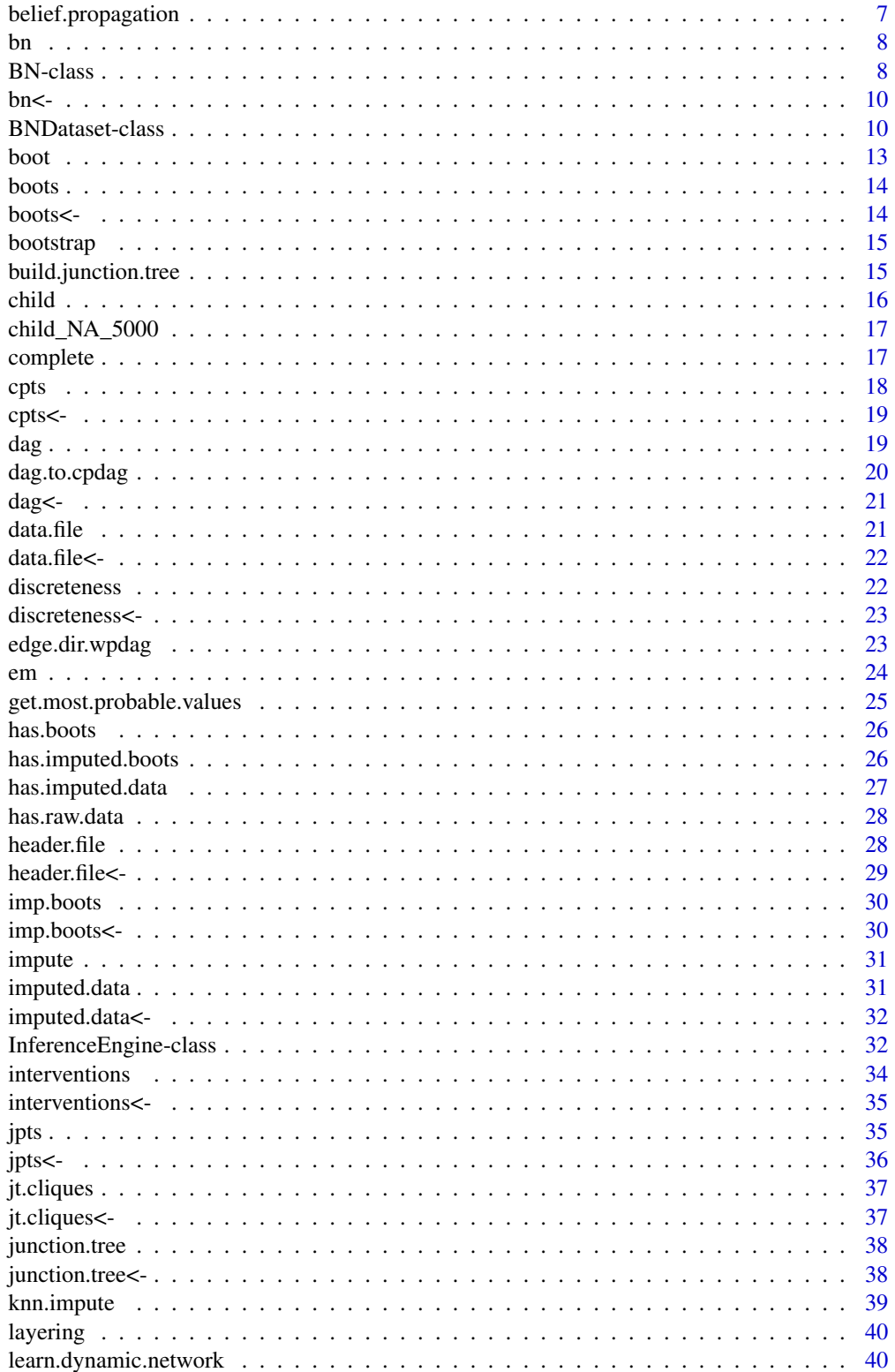

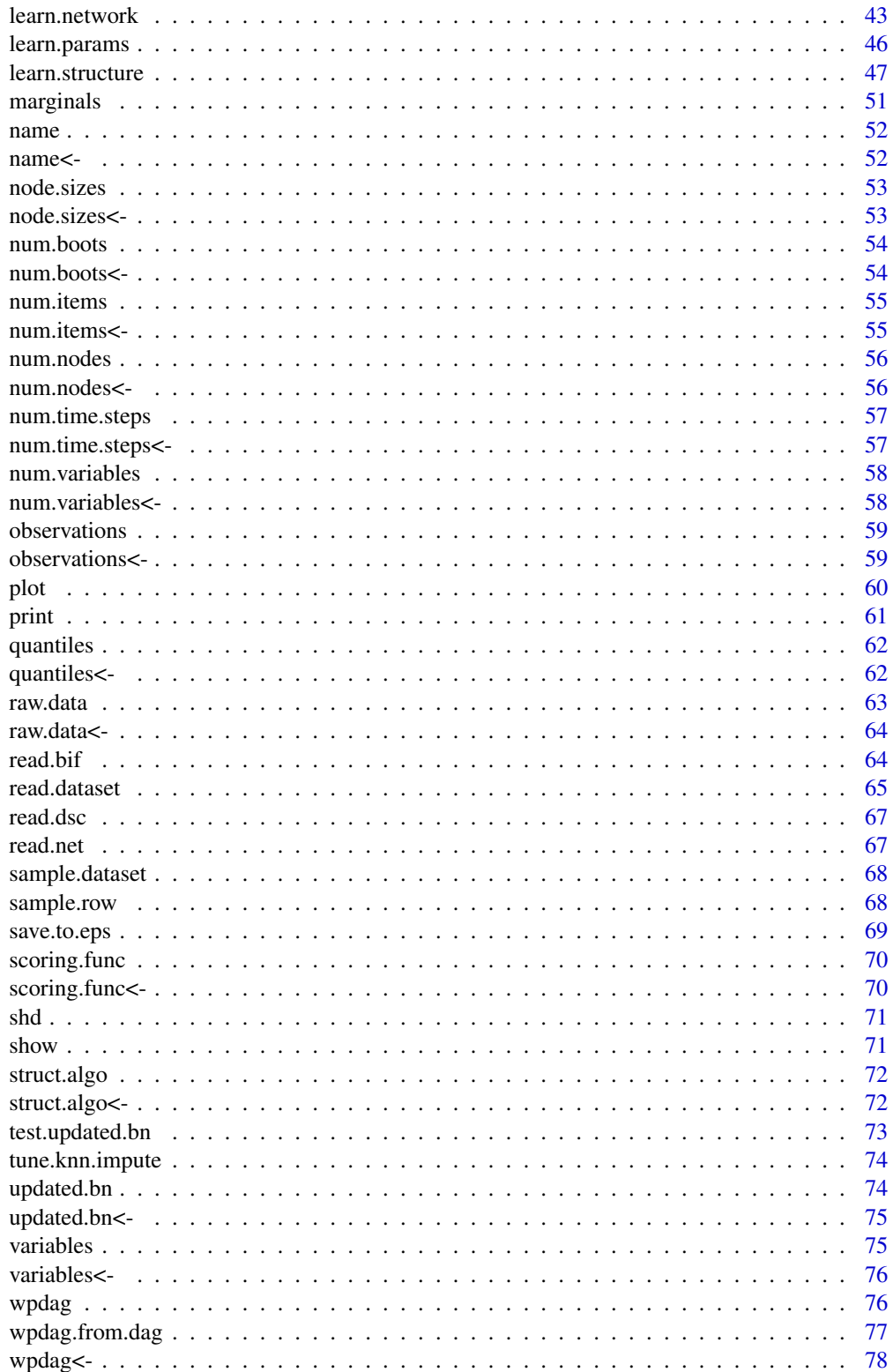

<span id="page-3-0"></span>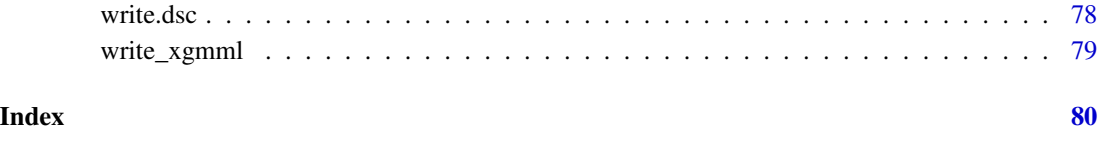

add.observations<- *add further evidence to an existing list of observations of an* [InferenceEngine](#page-31-1)*.*

# Description

Add a list of observations to an InferenceEngine that already has observations, using a list composed by the two following vectors:

- observed.varsvector of observed variables;
- observed.valsvector of values observed for the variables in observed.vars in the corresponding position.

## Usage

add.observations(x) <- value

## S4 replacement method for signature 'InferenceEngine' add.observations(x) <- value

## Arguments

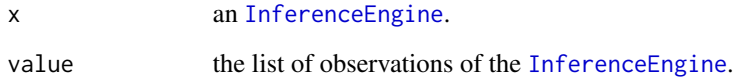

# Details

In case of multiple observations of the same variable, the last observation is the one used, as the most recent.

# See Also

[observations<-](#page-58-1)

<span id="page-4-2"></span><span id="page-4-0"></span>

Wrapper for a loader for the Asia dataset, with only raw data.

#### Usage

asia()

# Details

The dataset has 10000 items, no missing data, so no imputation needs to be performed.

#### Value

a BNDataset containing the Child dataset.

## See Also

[asia\\_10000](#page-4-1)

# Examples

dataset <- asia() print(dataset)

<span id="page-4-1"></span>asia\_10000 Asia *dataset.*

## Description

The Asia dataset contains 10000 complete (no missing data, no latent variables) randomly generated items of the Asia Bayesian Network. No imputation needs to be performed, so only raw data is present.

# Format

a [BNDataset](#page-9-1) with raw data slow filled.

#### Details

The data the BNDataset object is built from is located in files pkg\_folder/extdata/asia\_10000.header and pkg\_folder/extdata/asia\_10000.data.

## <span id="page-5-0"></span>References

S. Lauritzen, D. Spiegelhalter. Local Computation with Probabilities on Graphical Structures and their Application to Expert Systems (with discussion). Journal of the Royal Statistical Society: Series B (Statistical Methodology), 50(2):157-224, 1988.

## See Also

[asia](#page-4-2)

asia\_2\_layers *load a two-layers dataset derived from the* Asia *dataset.*

# Description

Wrapper for a loader for a 2-layers dataset derived from the Asia dataset, with only raw data.

## Usage

asia\_2\_layers()

#### Details

The dataset has 100 items, no missing data, so no imputation needs to be performed.

## Value

a BNDataset containing the Child dataset.

## See Also

[asia\\_10000](#page-4-1)

#### Examples

dataset <- asia\_2\_layers() print(dataset)

<span id="page-6-0"></span>belief.propagation *perform belief propagation.*

## Description

Perform belief propagation for the network of an InferenceEngine, given a set of observations. In the current version of bnstruct, belief propagation can be computed only over a junction tree.

## Usage

```
belief.propagation(ie, observations = NULL, return.potentials = FALSE)
## S4 method for signature 'InferenceEngine'
```
## belief.propagation(ie, observations = NULL, return.potentials = FALSE)

## Arguments

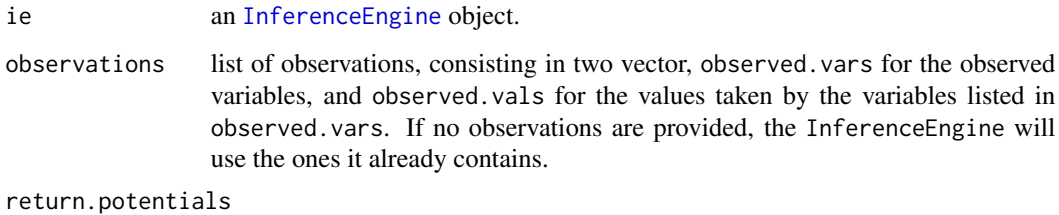

if TRUE only the potentials are returned, instead of the default [BN](#page-7-1).

## Value

updated [InferenceEngine](#page-31-1) object.

## Examples

```
## Not run:
dataset <- BNDataset("file.header", "file.data")
bn <- BN(dataset)
ie <- InferenceEngine(bn)
ie <- belief.propagation(ie)
```

```
observations(ie) <- list("observed.vars"=("A","G","X"), "observed.vals"=c(1,2,1))
belief.propagation(ie)
```
## End(Not run)

Return a network contained in an InferenceEngine.

# Usage

bn(x)

## S4 method for signature 'InferenceEngine'  $bn(x)$ 

## Arguments

x an [InferenceEngine](#page-31-1).

# Value

the [BN](#page-7-1) object contained in an [InferenceEngine](#page-31-1).

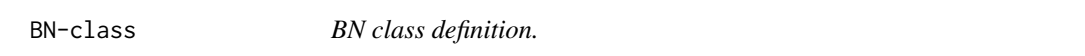

# <span id="page-7-1"></span>Description

Instantiate a [BN](#page-7-1) object.

# Usage

```
## S4 method for signature 'BN'
initialize(.Object, dataset = NULL, ...)
```

```
BN(dataset = NULL, ...)
```
# Arguments

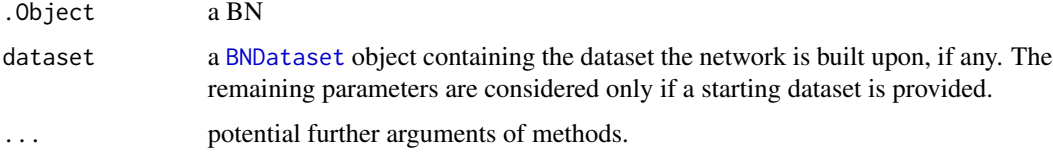

<span id="page-7-0"></span>

#### BN-class 9

# Details

The constructor may be invoked without parameters – in this case an empty network will be created, and its slots will be filled manually by the user. This is usually viable only if the user already has knowledge about the network structure.

#### Value

BN object.

#### **Slots**

name: name of the network

num.nodes: number of nodes in the network

variables: names of the variables in the network

discreteness: TRUE if variable is discrete, FALSE if variable is continue

node.sizes: if variable i is discrete, node.sizes[i] contains the cardinality of i, if i is instead discrete the value is the number of states variable i takes when discretized

cpts: list of conditional probability tables of the network

dag: adjacency matrix of the network

wpdag: weighted partially dag

scoring.func: scoring function used in structure learning (when performed)

struct.algo: algorithm used in structure learning (when performed)

num.time.steps: number of instants in which the network is observed (1, unless it is a Dynamic Bayesian Network)

discreteness: TRUE if variable is discrete, FALSE if variable is continue

#### Examples

```
## Not run:
net.1 < -BN()dataset <- BNDataset()
dataset <- read.dataset(dataset, "file.header", "file.data")
net.2 <- BN(dataset)
```
## End(Not run)

<span id="page-9-0"></span>

Add an original network to an InferenceEngine.

## Usage

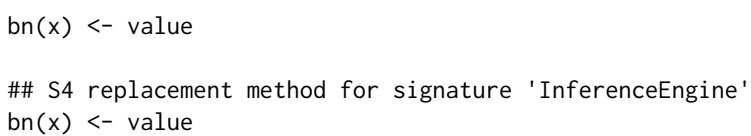

# Arguments

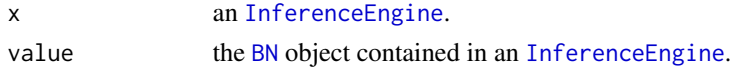

BNDataset-class *BNDataset class.*

# <span id="page-9-1"></span>Description

Contains the all of the data that can be extracted from a given dataset: raw data, imputed data, raw and imputed data with bootstrap.

# Usage

```
BNDataset(data, discreteness, variables = NULL, node.sizes = NULL, ...)
```

```
## S4 method for signature 'BNDataset'
initialize(.Object)
```
# Arguments

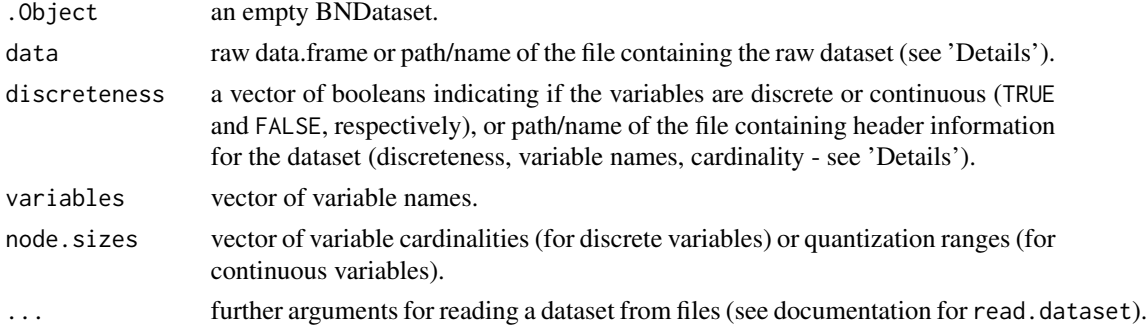

#### BNDataset-class 11

#### Details

There are two ways to build a BNDataset: using two files containing respectively header informations and data, and manually providing the data table and the related header informations (variable names, cardinality and discreteness).

The key informations needed are: 1. the data; 2. the state of variables (discrete or continuous); 3. the names of the variables; 4. the cardinalities of the variables (if discrete), or the number of levels they have to be quantized into (if continuous). Names and cardinalities/leves can be guessed by looking at the data, but it is strongly advised to provide all of the informations, in order to avoid problems later on during the execution.

Data can be provided in form of data.frame or matrix. It can contain NAs. By default, NAs are indicated with '?'; to specify a different character for NAs, it is possible to provide also the na.string.symbol parameter. The values contained in the data have to be numeric (real for continuous variables, integer for discrete ones). The default range of values for a discrete variable X is  $[1,|X|]$ , with  $|X|$  being the cardinality of X. The same applies for the levels of quantization for continuous variables. If the value ranges for the data are different from the expected ones, it is possible to specify a different starting value (for the whole dataset) with the starts.from parameter. E.g. by starts.from=0 we assume that the values of the variables in the dataset have range  $[0,|X|-1]$ . Please keep in mind that the internal representation of bnstruct starts from 1, and the original starting values are then lost.

It is possible to use two files, one for the data and one for the metadata, instead of providing manually all of the info. bnstruct requires the data files to be in a format subsequently described. The actual data has to be in (a text file containing data in) tabular format, one tuple per row, with the values for each variable separated by a space or a tab. Values for each variable have to be numbers, starting from 1 in case of discrete variables. Data files can have a first row containing the names of the corresponding variables.

In addition to the data file, a header file containing additional informations can also be provided. An header file has to be composed by three rows of tab-delimited values: 1. list of names of the variables, in the same order of the data file; 2. a list of integers representing the cardinality of the variables, in case of discrete variables, or the number of levels each variable has to be quantized in, in case of continuous variables; 3. a list that indicates, for each variable, if the variable is continuous (c or C), and thus has to be quantized before learning, or discrete (d or D). In case of need of more advanced options when reading a dataset from files, please refer to the documentation of the [read.dataset](#page-64-1) method. Imputation and bootstrap are also available as separate routines ([impute](#page-30-1) and [bootstrap](#page-14-1), respectively).

In case of an evolving system to be modeled as a Dynamic Bayesian Network, it is possible to specify only the description of the variables of a single instant; the information will be replicated for all the num.time.steps instants that compose the dataset, where num.time.steps needs to be set as parameter. In this case, it is assumed that the N variables v1, v2, ..., vN of a single instant appear in the dataset as  $v1_t$ ,  $v2_t$ ,  $v2_t$ , ...,  $v1_t$ ,  $v1_t$ ,  $v2_t$ , ..., in this exact order. The user can however provide information for all the variables in all the instants; if it is not the case, the name of the variables will be edited to include the instant. In case of an evolving system, the num.variables slots refers anyway to the total number of variables observed in all the instants (the number of columns in the dataset), and not to a single instant.

#### Value

BNDataset object.

```
a BNDataset object.
```
#### **Slots**

name: name of the dataset

header.file: name and location of the header file

data.file: name and location of the data file

variables: names of the variables in the network

node.sizes: cardinality of each variable of the network

num.variables: number of variables (columns) in the dataset

discreteness: TRUE if variable is discrete, FALSE if variable is continue

quantiles: list of vectors containing the quantiles, one vector per variable. Each vector is NULL if the variable is discrete, and contains the quantiles if it is continuous

num.items: number of observations (rows) in the dataset

has.raw.data: TRUE if the dataset contains data read from a file

has. imputed.data: TRUE if the dataset contains imputed data (computed from raw data)

raw.data: matrix containing raw data

imputed.data: matrix containing imputed data

has.boots: dataset has bootstrap samples

boots: list of bootstrap samples

has.imputed.boots: dataset has imputed bootstrap samples

imp.boots: list of imputed bootstrap samples

num.boots: number of bootstrap samples

num.time.steps: number of instants in which the network is observed (1, unless it is a dynamic system)

#### See Also

read.dataset, impute, bootstrap

#### Examples

```
## Not run:
# create from files
dataset <- BNDataset("file.data", "file.header")
# other way: create from raw dataset and metadata
data \leq matrix(c(1:16), nrow = 4, ncol = 4)
dataset <- BNDataset(data = data,
                     discreteness = rep('d', 4),
                     variables = c("a", "b", "c", "d"),
                     node.sizes = c(4, 8, 12, 16)
```
## End(Not run)

<span id="page-12-0"></span>

Given a [BNDataset](#page-9-1), return the sample corresponding to given index.

## Usage

```
boot(dataset, index, use.imputed.data = FALSE)
## S4 method for signature 'BNDataset,numeric'
boot(dataset, index, use.imputed.data = FALSE)
```
# Arguments

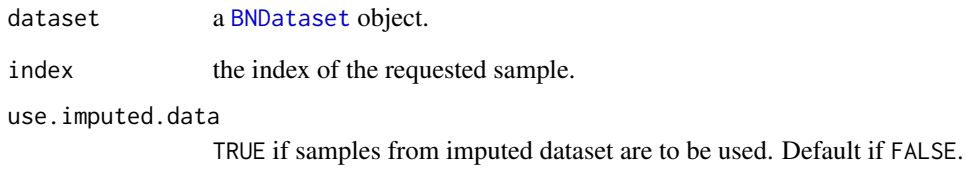

# See Also

bootstrap

[bootstrap](#page-14-1)

# Examples

```
## Not run:
dataset <- BNDataset("file.data", "file.header")
dataset <- bootstrap(dataset, num.boots = 1000)
for (i in 1:num.boots(dataset))
   print(boot(dataset, i))
## End(Not run)
```
<span id="page-13-1"></span><span id="page-13-0"></span>

Return the list of samples computed from raw data of a dataset.

# Usage

```
boots(x)
```
## S4 method for signature 'BNDataset' boots(x)

# Arguments

x a [BNDataset](#page-9-1) object.

## Value

the list of bootstrap samples.

## See Also

[has.boots](#page-25-1), [has.imputed.boots](#page-25-2), [imp.boots](#page-29-1)

boots<- *set list of bootstrap samples of a* [BNDataset](#page-9-1)*.*

#### Description

Add to a dataset a list of samples from raw data computed using bootstrap.

# Usage

```
boosts(x) < - value
```

```
## S4 replacement method for signature 'BNDataset'
boots(x) <- value
```
#### Arguments

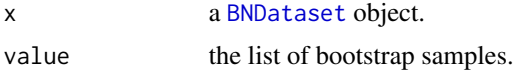

<span id="page-14-1"></span><span id="page-14-0"></span>

Create a list of num.boots samples of the original dataset.

## Usage

```
bootstrap(object, num.boots = 100, seed = 0, imputation = FALSE, k.impute = 10)
## S4 method for signature 'BNDataset'
bootstrap(object, num.boots = 100, seed = 0, imputation = FALSE, k.impute = 10)
```
# Arguments

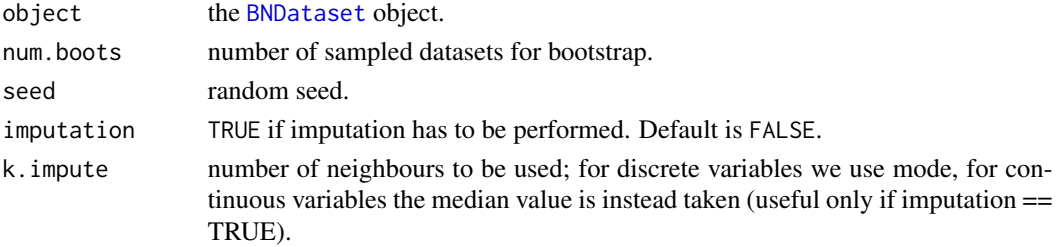

# Examples

```
## Not run:
dataset <- BNDataset("file.data", "file.header")
dataset <- bootstrap(dataset, num.boots = 1000)
## End(Not run)
```
build.junction.tree *build a JunctionTree.*

## Description

Starting from the adjacency matrix of the directed acyclic graph of the network contained in an InferenceEngine, build a JunctionTree for the network and store it into an InferenceEngine.

## Usage

```
build.junction.tree(object, ...)
## S4 method for signature 'InferenceEngine'
build.junction.tree(object, ...)
```
# <span id="page-15-0"></span>Arguments

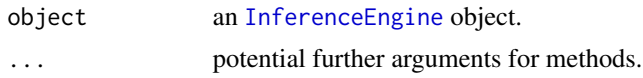

# See Also

InferenceEngine

# Examples

```
## Not run:
dataset <- BNDataset("file.header", "file.data")
net <- BN(dataset)
eng <- InferenceEngine()
eng <- build.junction.tree(eng)
```
## End(Not run)

<span id="page-15-1"></span>child *load* Child *dataset.*

# Description

Wrapper for a loader for the Child raw dataset; also perform imputation.

#### Usage

child()

# Details

The dataset has 5000 items, with random missing values (no latent variables). BNDataset object contains the raw dataset and [impute](#page-30-1)d dataset, with k=10 (see impute for related explanation).

## Value

a BNDataset containing the Child dataset.

#### See Also

[child\\_NA\\_5000](#page-16-1)

# Examples

```
dataset <- child()
print(dataset)
```
<span id="page-16-1"></span><span id="page-16-0"></span>child\_NA\_5000 Child *dataset.*

#### Description

The Child dataset contains 5000 randomly generated items with missing data (no latent variables) of the Child Bayesian Network. Imputation is performed, so both raw and imputed data is present.

#### Format

a [BNDataset](#page-9-1) with a raw and imputed data slow filled with 5000 items.

## Details

The data the BNDataset object is built from is located in files pkg\_folder/extdata/extdata/Child\_data\_na\_5000.heade and pkg\_folder/extdata/extdata/Child\_data\_na\_5000.data.

## References

D. J. Spiegelhalter, R. G. Cowell (1992). Learning in probabilistic expert systems. In Bayesian Statistics 4 (J. M. Bernardo, J. 0. Berger, A. P. Dawid and A. F. M. Smith, eds.) 447-466. Clarendon Press, Oxford.

## See Also

[child](#page-15-1)

complete *Subset a* [BNDataset](#page-9-1) *to get only complete cases.*

# Description

Given a [BNDataset](#page-9-1), return a copy of the original object where the raw.data consists only in the observations that do not contain missing values.

#### Usage

```
complete(x, complete.vars = seq_length(num.variables(x)))
```

```
## S4 method for signature 'BNDataset'
complete(x, complete.vars = seq_len(num.variables(x)))
```
#### Arguments

x a [BNDataset](#page-9-1). complete. vars vector containing the indices of the variables to be considered for the subsetting; variables not included in the vector can still contain NAs.

# <span id="page-17-0"></span>Details

Non-missingness can be required on a subset of variables (by default, on all variables).

If present, imputed data and bootstrap samples are eliminated from the new [BNDataset](#page-9-1), as using this method \*after\* using [impute](#page-30-1) or [bootstrap](#page-14-1), there may likely be a loss of correspondence between the subsetted raw.data and the previously generated imputed.data and bootstrap samples.

## Value

a copy of the original [BNDataset](#page-9-1) containing only complete observations.

cpts *get the list of conditional probability tables of a* [BN](#page-7-1)*.*

## **Description**

Return the list of conditional probability tables of the variables of a [BN](#page-7-1) object. Each probability table is associated to the corresponding variable, and its dimensions are named according to the variable they represent.

#### Usage

cpts(x) ## S4 method for signature 'BN' cpts(x)

## Arguments

x an object.

## Details

Each conditional probability table is represented as a multidimensional array. The ordering of the dimensions of each variable is not guaranteed to follow the actual conditional distribution. E.g. dimensions for conditional probability  $P(C|A, B)$  can be either  $(C, A, B)$  or  $(A, B, C)$ , depending on if some operations have been performed, or how the probability table has been computed. Users should not rely on dimension numbers, but should instead select the dimensions using their names.

#### Value

list of the conditional probability tables of the desired object.

<span id="page-18-0"></span>

Set the list of conditional probability tables of a [BN](#page-7-1) object.

## Usage

```
\text{cpts}(x) \leftarrow \text{value}## S4 replacement method for signature 'BN'
\text{cpts}(x) \leftarrow \text{value}
```
## Arguments

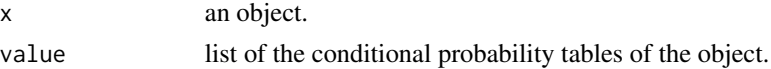

#### Details

Each conditional probability table is represented as a multidimensional array. To retrieve single dimensions (e.g. to compute marginals), users should provide dimensions names.

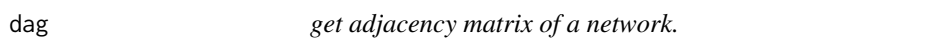

## Description

dag(x)

Return the adjacency matrix of the directed acyclic graph representing the structure of a network.

## Usage

## S4 method for signature 'BN' dag(x)

#### Arguments

x an object.

#### Value

matrix containing the adjacency matrix of the directed acyclic graph representing the structure of the object.

<span id="page-19-0"></span>

Convert the adjacency matrix representing the DAG of a [BN](#page-7-1) into the adjacency matrix representing a CPDAG for the network.

## Usage

```
dag.to.cpdag(dag.adj.matrix, layering = NULL, layer.struct = NULL)
```
# Arguments

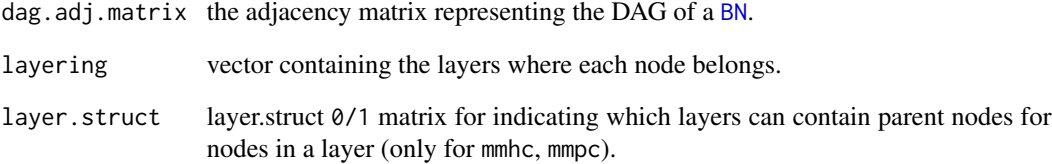

## Value

the adjacency matrix representing a CPDAG for the network.

# See Also

[wpdag.from.dag](#page-76-1)

## Examples

```
## Not run:
net <- learn.network(dataset, layering=layering, layer.struct=layer.struct)
pdag <- dag.to.cpdag(dag(net), layering, layer.struct)
wpdag(net) <- pdag
```
## End(Not run)

<span id="page-20-0"></span>

Set the adjacency matrix of the directed acyclic graph representing the structure of a network.

## Usage

```
\text{dag}(x) \leq -\text{value}## S4 replacement method for signature 'BN'
\text{dag}(x) \leftarrow \text{value}
```
## Arguments

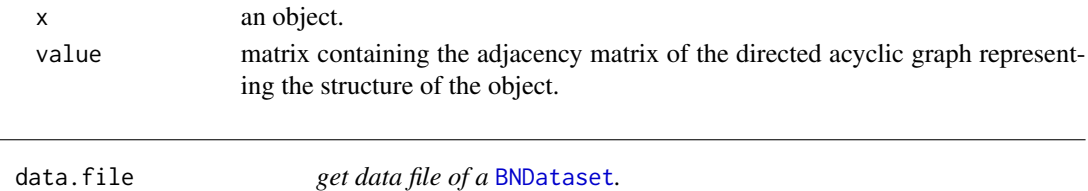

## <span id="page-20-1"></span>Description

Return the data filename of a dataset (with the path to its position, as given by the user). The data filename may contain a header in the first row, containing the list of names of the variables, in the same order as in the header file. After the header, if present, the file contains a data.frame with the observations, one item per row.

# Usage

data.file(x)

## S4 method for signature 'BNDataset' data.file(x)

#### Arguments

x a [BNDataset](#page-9-1).

## Value

data filename of the dataset.

# See Also

[data.file](#page-20-1)

<span id="page-21-1"></span><span id="page-21-0"></span>

Set the data filename of a dataset (with the path to its position, as given by the user). The data filename may contain a header in the first row, containing the list of names of the variables, in the same order as in the header file. After the header, if present, the file contains a data.frame with the observations, one item per row.

## Usage

```
data.file(x) <- value
## S4 replacement method for signature 'BNDataset'
data.file(x) <- value
```
## Arguments

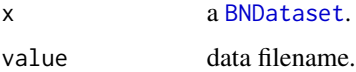

# See Also

[header.file<-](#page-28-1)

discreteness *get status (discrete or continuous) of the variables of an object.*

#### Description

Get a vector representing the status of the variables (with their names) of a [BN](#page-7-1) or [BNDataset](#page-9-1). Elements of the vector are c if the variable is continue, and d if the variable is discrete.

#### Usage

```
discreteness(x)
## S4 method for signature 'BN'
discreteness(x)
## S4 method for signature 'BNDataset'
discreteness(x)
```
## <span id="page-22-0"></span>discreteness<- 23

#### Arguments

x an object.

## Value

vector contaning, for each variable of the desired object, c if the variable is continue, and d if the variable is discrete.

discreteness<- *set status (discrete or continuous) of the variables of an object.*

## Description

Set the list of variable status for the variables in a network or a dataset.

# Usage

```
discreteness(x) <- value
```

```
## S4 replacement method for signature 'BN'
discreteness(x) <- value
```

```
## S4 replacement method for signature 'BNDataset'
discreteness(x) <- value
```
## Arguments

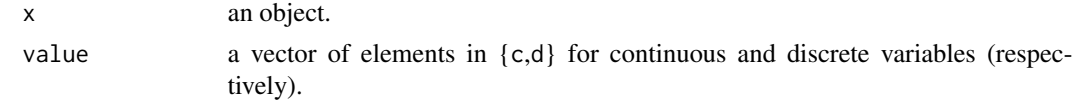

edge.dir.wpdag *counts the edges in a WPDAG with their directionality*

## Description

Given a BN with a WPDAG, it counts the edges, with their directionality.

## Usage

```
edge.dir.wpdag(x, use.node.names = TRUE)
```
## Arguments

x the BN

use.node.names use node names rather than number (TRUE by default).

# <span id="page-23-0"></span>Value

a matrix containing the node pairs with the count of the edges between them in the WPDAG.

em *expectation-maximization algorithm.*

# Description

Learn parameters of a network using the Expectation-Maximization algorithm.

#### Usage

```
em(x, dataset, threshold = 0.001, max-em. iterations = 10, ess = 1)## S4 method for signature 'InferenceEngine, BNDataset'
em(x, dataset, threshold = 0.001, max-em. iterations = 10, ess = 1)
```
## Arguments

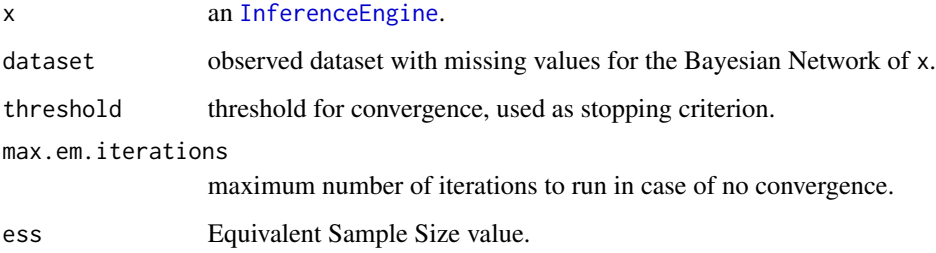

#### Value

a list containing: an [InferenceEngine](#page-31-1) with a new updated network ("InferenceEngine"), and the imputed dataset ("BNDataset").

# Examples

```
## Not run:
em(x, dataset)
```
## End(Not run)

<span id="page-24-0"></span>get.most.probable.values

*compute the most probable values to be observed.*

# Description

Return an array containing the values that each variable of the network is more likely to take, according to the CPTS. In case of ties take the first value.

# Usage

```
get.most.probable.values(x, prev.values = NULL)
## S4 method for signature 'BN'
get.most.probable.values(x, prev.values = NULL)
## S4 method for signature 'InferenceEngine'
get.most.probable.values(x, prev.values = NULL)
```
# Arguments

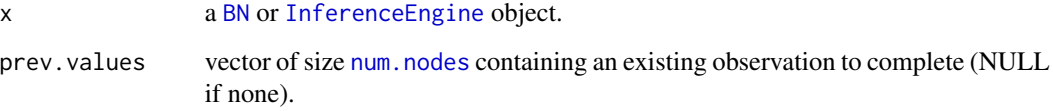

# Value

array containing, in each position, the most probable value for the corresponding variable.

## Examples

```
## Not run:
# try with a BN object x
get.most.probable.values(x)
```

```
# now build an InferenceEngine object
eng <- InferenceEngine(x)
get.most.probable.values(eng)
```
## End(Not run)

<span id="page-25-1"></span><span id="page-25-0"></span>

Return TRUE if the given dataset contains samples for bootstrap, FALSE otherwise.

# Usage

```
has.boots(x)
```
## S4 method for signature 'BNDataset' has.boots(x)

## Arguments

x a [BNDataset](#page-9-1) object.

## Value

TRUE if dataset has bootstrap samples.

## See Also

[has.imputed.boots](#page-25-2), [boots](#page-13-1), [imp.boots](#page-29-1)

<span id="page-25-2"></span>has.imputed.boots *check whether a* [BNDataset](#page-9-1) *has bootstrap samples from imputed data or not.*

## Description

Return TRUE if the given dataset contains samples for bootstrap from inputed dataset, FALSE otherwise.

## Usage

has.imputed.boots(x)

## S4 method for signature 'BNDataset' has.imputed.boots(x)

## Arguments

x a [BNDataset](#page-9-1) object.

# <span id="page-26-0"></span>has.imputed.data 27

# Value

TRUE if dataset has bootstrap samples from imputed data.

# See Also

[has.boots](#page-25-1), [boots](#page-13-1), [imp.boots](#page-29-1)

<span id="page-26-1"></span>has.imputed.data *check if a BNDataset contains impited data.*

# Description

Check whether a [BNDataset](#page-9-1) object actually contains imputed data.

# Usage

```
has.imputed.data(x)
```
## S4 method for signature 'BNDataset' has.imputed.data(x)

## Arguments

x a [BNDataset](#page-9-1).

## See Also

[has.raw.data](#page-27-1), [raw.data](#page-62-1), [imputed.data](#page-30-2)

#### Examples

```
## Not run:
x <- BNDataset()
has.imputed.data(x) # FALSE
x <- read.dataset(x, "file.header", "file.data")
has.imputed.data(x) # FALSE, since read.dataset() actually reads raw data.
x \leftarrow \text{impute}(x)has.imputed.data(x) # TRUE
## End(Not run)
```
<span id="page-27-1"></span><span id="page-27-0"></span>

Check whether a [BNDataset](#page-9-1) object actually contains raw data.

#### Usage

```
has.raw.data(x)
```
## S4 method for signature 'BNDataset' has.raw.data(x)

#### Arguments

x a [BNDataset](#page-9-1).

#### See Also

[has.imputed.data](#page-26-1), [raw.data](#page-62-1), [imputed.data](#page-30-2)

#### Examples

```
## Not run:
x <- BNDataset()
has.raw.data(x) # FALSE
x <- read.dataset(x, "file.header", "file.data")
has.raw.data(x) # TRUE, since read.dataset() actually reads raw data.
## End(Not run)
```
header.file *get header file of a* [BNDataset](#page-9-1)*.*

## Description

Return the header filename of a dataset (with the path to its position, as given by the user), present if the dataset has been read from a file and not manually inserted. The header file contains three rows:

- 1. list of names of the variables, in the same order as in the data file;
- 2. list of cardinalities of the variables, if discrete, or levels for quantization if continuous;
- 3. list of status of the variables: c for continuous variables, d for discrete ones.

#### <span id="page-28-0"></span>header.file<- 29

## Usage

header.file(x)

## S4 method for signature 'BNDataset' header.file(x)

## Arguments

x a [BNDataset](#page-9-1).

# Value

header filename of the dataset.

## See Also

[data.file](#page-20-1)

<span id="page-28-1"></span>header.file<- *set header file of a* [BNDataset](#page-9-1)*.*

## Description

Set the header filename of a dataset (with the path to its position, as given by the user). The header file has to contain three rows:

- 1. list of names of the variables, in the same order as in the data file;
- 2. list of cardinalities of the variables, if discrete, or levels for quantization if continuous;
- 3. list of status of the variables: c for continuous variables, d for discrete ones.

Further rows are ignored.

#### Usage

header.file $(x)$  <- value

## S4 replacement method for signature 'BNDataset' header.file(x) <- value

# Arguments

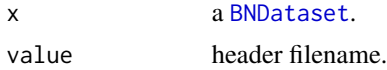

## See Also

[data.file<-](#page-21-1)

<span id="page-29-1"></span><span id="page-29-0"></span>

Return the list of samples computed from raw data of a dataset.

# Usage

```
imp.boots(x)
```
## S4 method for signature 'BNDataset' imp.boots(x)

## Arguments

x a [BNDataset](#page-9-1) object.

### Value

the list of bootstrap samples from imputed data.

## See Also

[has.boots](#page-25-1), [has.imputed.boots](#page-25-2), [boots](#page-13-1)

imp.boots<- *set list of bootstrap samples from imputed data of a* [BNDataset](#page-9-1)*.*

#### Description

Add to a dataset a list of samples from imputed data computed using bootstrap.

# Usage

```
imp.boots(x) <- value
```

```
## S4 replacement method for signature 'BNDataset'
imp.boots(x) < - value
```
#### Arguments

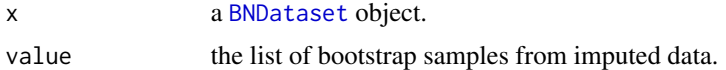

<span id="page-30-1"></span><span id="page-30-0"></span>

Impute a [BNDataset](#page-9-1) raw data with missing values.

## Usage

```
impute(object, k.impute = 10)
```
## S4 method for signature 'BNDataset' impute(object, k.impute = 10)

## Arguments

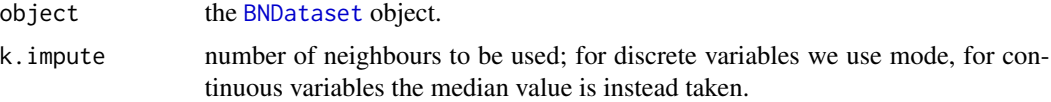

# Examples

```
## Not run:
dataset <- BNDataset("file.data", "file.header")
dataset <- impute(dataset)
## End(Not run)
```
<span id="page-30-2"></span>imputed.data *get imputed data of a BNDataset.*

# Description

Return imputed data contained in a [BNDataset](#page-9-1) object, if any.

# Usage

imputed.data(x)

## S4 method for signature 'BNDataset' imputed.data(x)

## Arguments

x a [BNDataset](#page-9-1).

## <span id="page-31-0"></span>See Also

[has.raw.data](#page-27-1), [has.imputed.data](#page-26-1), [raw.data](#page-62-1)

imputed.data<- *add imputed data.*

#### Description

Insert imputed data in a [BNDataset](#page-9-1) object.

#### Usage

 $imputed.data(x) < - value$ 

## S4 replacement method for signature 'BNDataset'  $imputed.data(x) < - value$ 

## Arguments

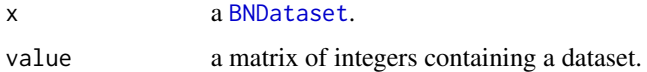

## See Also

[has.imputed.data](#page-26-1), [imputed.data](#page-30-2), [read.dataset](#page-64-1)

InferenceEngine-class *InferenceEngine class.*

# <span id="page-31-1"></span>Description

InferenceEngine class.

Constructor method of [InferenceEngine](#page-31-1) class.

constructor for [InferenceEngine](#page-31-1) object

# Usage

```
## S4 method for signature 'InferenceEngine'
initialize(.Object, ...)
```
InferenceEngine(bn = NULL, observations = NULL, interventions = NULL, ...)

#### Arguments

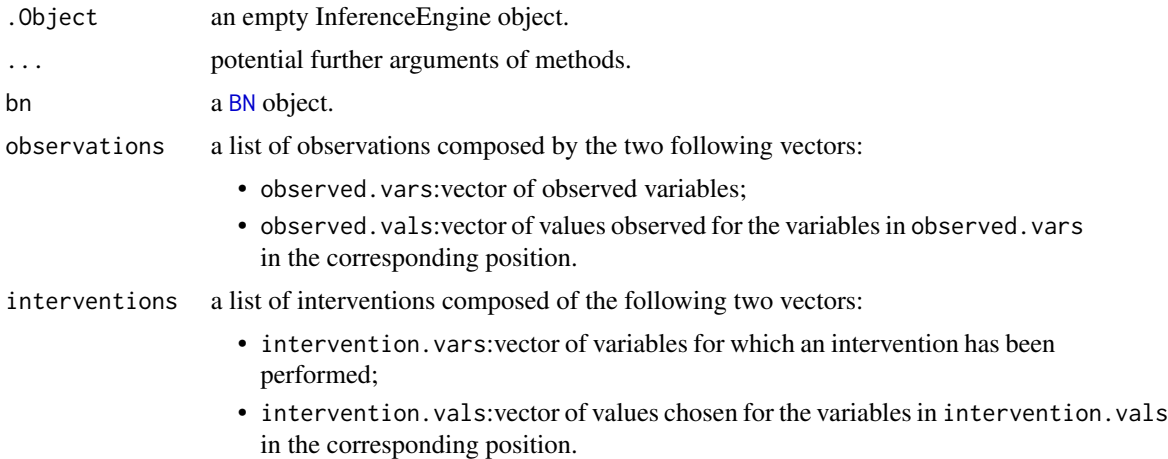

#### Value

an InferenceEngine object.

InferenceEngine object.

## Slots

junction.tree: junction tree adjacency matrix.

num.nodes: number of nodes in the junction tree.

cliques: list of cliques composing the nodes of the junction tree.

triangulated.graph: adjacency matrix of the original triangulated graph.

jpts: inferred joint probability tables.

- bn: original Bayesian Network (as object of class [BN](#page-7-1)) as provided by the user, or learnt from a dataset. NULL if missing.
- updated.bn: Bayesian Network (as object of class [BN](#page-7-1)) as modified by a belief propagation computation. In particular, it will have different conditional probability tables with respect to its original version. NULL if missing.

observed.vars: list of observed variables, by name or number.

- observed.vals: list of observed values for the corresponding variables in observed.vars.
- intervention.vars: list of manipulated variables, by name or number.
- intervention.vals: list of specified values for the corresponding variables in intervention.vars.

# Examples

```
## Not run:
dataset <- BNDataset()
dataset <- read.dataset(dataset, "file.header", "file.data")
bn <- BN(dataset)
eng <- InferenceEngine(bn)
```

```
obs <- list(c("A","G,"X),c(1,2,1))
eng.2 <- InferenceEngine(bn, obs)
```
## End(Not run)

interventions *get the list of interventions of an* [InferenceEngine](#page-31-1)*.*

# Description

Return the list of interventions added to an InferenceEngine.

# Usage

```
interventions(x)
```
## S4 method for signature 'InferenceEngine' interventions(x)

## Arguments

x an [InferenceEngine](#page-31-1).

## Details

Output is a list in the following format:

- intervention.varsvector of manipulated variables;
- intervention. valsvector of values for the variables in observed. vars in the corresponding position.

# Value

the list of interventions of the [InferenceEngine](#page-31-1).

<span id="page-33-0"></span>

<span id="page-34-0"></span>interventions<- *set the list of interventions for an* [InferenceEngine](#page-31-1)*.*

#### Description

Add a list of interventions to an InferenceEngine, using a list composed by the two following vectors:

- intervention.varsvector of the variables we manipulate;
- intervention. valsvector of values for the variables in observed. vars in the corresponding position.

# Usage

```
interventions(x) < - value
```

```
## S4 replacement method for signature 'InferenceEngine'
interventions(x) < - value
```
# Arguments

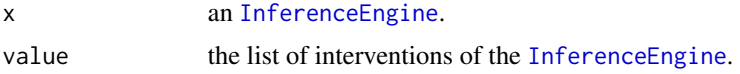

## Details

An intervention can be applied only when building an [InferenceEngine](#page-31-1).

In case of multiple interventions of the same variable, the last intervention is the one used.

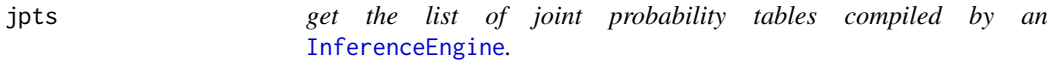

## Description

Return the list of joint probability tables for the cliques of the junction tree obtained after belief propagation has been performed.

#### Usage

jpts(x)

## S4 method for signature 'InferenceEngine' jpts(x)

#### <span id="page-35-0"></span>Arguments

x an [InferenceEngine](#page-31-1).

# Details

Each joint probability table is represented as a multidimensional array. To retrieve single dimensions (e.g. to compute marginals), users should not rely on dimension numbers, but should instead select the dimensions using their names.

## Value

the list of joint probability tables compiled by the [InferenceEngine](#page-31-1).

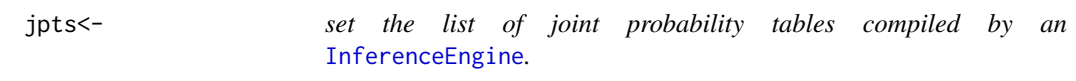

## Description

Add a list of joint probability tables for the cliques of the junction tree.

## Usage

```
jpts(x) <- value
## S4 replacement method for signature 'InferenceEngine'
jpts(x) <- value
```
## Arguments

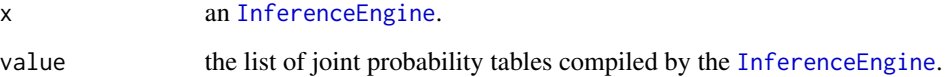

# Details

Each joint probability table is represented as a multidimensional array. To retrieve single dimensions (e.g. to compute marginals), users should provide dimension names.
Return the list of cliques containing the variables associated to each node of a junction tree.

### Usage

```
jt.cliques(x)
## S4 method for signature 'InferenceEngine'
jt.cliques(x)
```
### Arguments

x an [InferenceEngine](#page-31-0).

### Value

the list of cliques of the junction tree contained in the [InferenceEngine](#page-31-0).

jt.cliques<- *set the list of cliques of the junction tree of an* [InferenceEngine](#page-31-0)*.*

# Description

Add to the InferenceEngine a list containing the cliques of variables composing the nodes of the junction tree.

### Usage

jt.cliques(x) <- value

```
## S4 replacement method for signature 'InferenceEngine'
jt.cliques(x) <- value
```
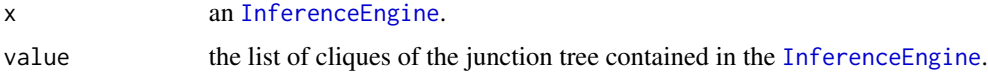

Return the adjacency matrix representing the junction tree computed for a network.

### Usage

```
junction.tree(x)
```
## S4 method for signature 'InferenceEngine' junction.tree(x)

#### Arguments

x an [InferenceEngine](#page-31-0).

# Details

Rows and columns are named after the (variables in the) cliques that each node of the junction tree represent.

#### Value

the junction tree contained in the [InferenceEngine](#page-31-0).

### See Also

[build.junction.tree](#page-14-0)

junction.tree<- *set the junction tree of an* [InferenceEngine](#page-31-0)*.*

# Description

Set the adjacency matrix of the junction tree computed for a network.

# Usage

```
junction.tree(x) <- value
```
## S4 replacement method for signature 'InferenceEngine' junction.tree(x) <- value

# knn.impute 39

# Arguments

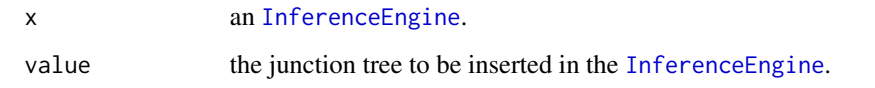

knn.impute *Perform imputation of a data frame using k-NN.*

# Description

Perform imputation of missing data in a data frame using the k-Nearest Neighbour algorithm. For discrete variables we use the mode, for continuous variables the median value is instead taken.

# Usage

```
knn.impute(
  data,
 k = 10,
 cat.var = 1:ncol(data),
  to.impute = 1:nrow(data),
  using = 1:nrow(data)
)
```
# Arguments

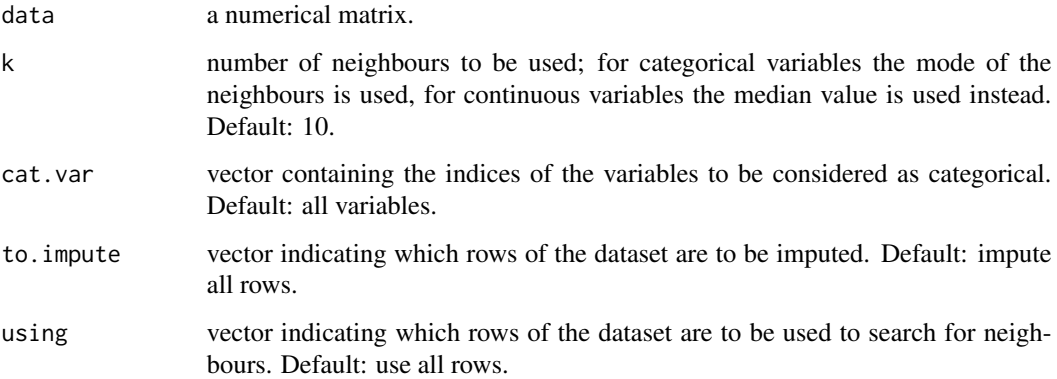

# Value

imputed matrix.

Compute the topological ordering of the nodes of a network, in order to divide the network in layers.

#### Usage

layering(x)

## S4 method for signature 'BN' layering(x)

### Arguments

x a [BN](#page-7-0) object.

### Value

a vector containing layers the nodes can be divided into.

### Examples

```
## Not run:
dataset <- BNDataset("file.header", "file.data")
x <- BN(dataset)
x <- learn.network(x, dataset)
layering(x)
## End(Not run)
```
<span id="page-39-0"></span>learn.dynamic.network *learn a dynamic network (structure and parameters) of a [BN](#page-7-0) from a [BNDataset.](#page-9-0)*

### Description

Learn a dynamic network (structure and parameters) of a [BN](#page-7-0) from a [BNDataset](#page-9-0) (see the Details section). This method is a wrapper for [learn.network](#page-42-0) to simplify the learning of a dynamic network. It provides an automated generation of the layering required to represent the set of time constraints encoded in a dynamic network. In this function, it is assumed that the dataset contains the observations for each variable in all the time steps:  $V_1^{\prime}(t_1), V_2^{\prime}(t_1), V_m^{\prime}(t_1), V_m^{\prime}(t_1), V_m^{\prime}(t_2), \ldots$ , V\_n^{t\_k}. Variables in time step j can be parents for any variable in time steps k>=j, but not for variables  $i \leq j$ . If a layering is provided for a time step, it is valid in each time step, and not throughout the whole dynamic network; a global layering can however be provided.

learn.dynamic.network 41

### Usage

```
learn.dynamic.network(x, ...)
## S4 method for signature 'BN'
learn.dynamic.network(
 x,
 y = NULL,num.time.seteps = num.time.seteps(y),
 algo = "mmhc",
  scoring.func = "BDeu",
  initial.network = NULL,
  alpha = 0.05,
  ess = 1,
 bootstrap = FALSE,
  layering = c(),
 max.find = numtriangle variables(y) - 1,
 max.fanin.layers = NULL,
 max.parents = num.variables(y) - 1,max.parents.layers = NULL,
  layer.startuct = NULL,cont.nodes = c(),
  use.imputed.data = FALSE,
  use\vspace{-} cpc = TRUE,mandatory.edges = NULL,
  ...
\lambda## S4 method for signature 'BNDataset'
learn.dynamic.network(
  x,
 num.time.steps = num.time.steps(x),
  algo = "mmhc",
  scoring.func = "BDeu",
  initial.network = NULL,
  alpha = 0.05,
  ess = 1,
 bootstrap = FALSE,
  layering = c(),
 max.find = numtriangle variables(x) - 1,
 max.fanin.layers = NULL,
 max.parents = num.variables(x) - 1,max.parents.layers = NULL,
  layer.struct = NULL,
  cont.nodes = c(),
  use.imputed.data = FALSE,
  use.cpc = TRUE,
  mandatory.edges = NULL,
  ...
```
# Arguments

)

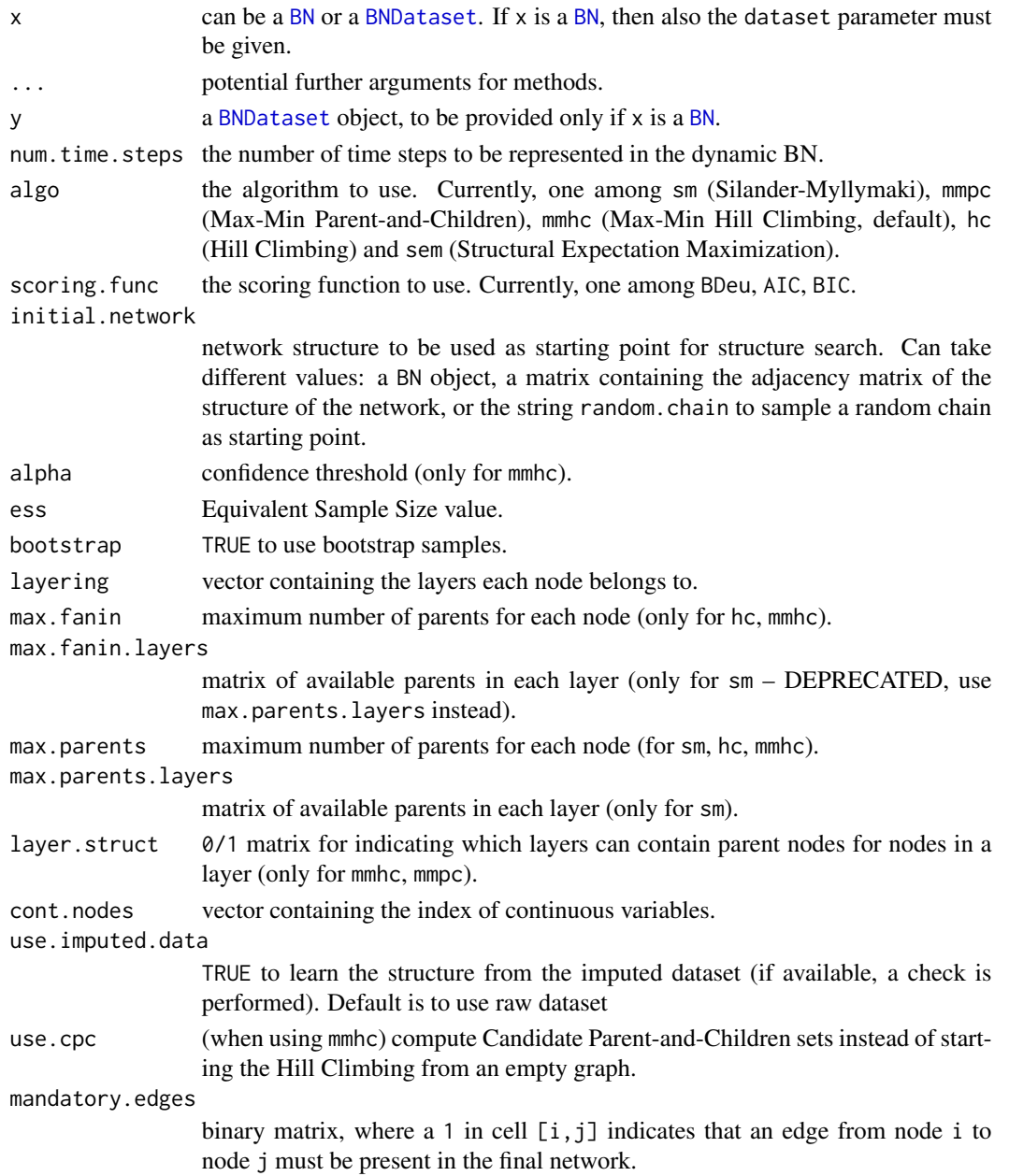

# Details

The other parameters available are the ones of [learn.network](#page-42-0), refer to the documentation of that function for more details. See also the documentation for [learn.structure](#page-46-0) and [learn.params](#page-45-0) for more informations.

### learn.network 43

### Value

new [BN](#page-7-0) object with structure (DAG) and conditional probabilities as learnt from the given dataset.

#### See Also

learn.network learn.structure learn.params

### Examples

```
## Not run:
mydataset <- BNDataset("data.file", "header.file")
net <- learn.dynamic.network(mydataset, num.time.steps=2)
## End(Not run)
```
<span id="page-42-0"></span>learn.network *learn a network (structure and parameters) of a [BN](#page-7-0) from a [BNDataset.](#page-9-0)*

### Description

Learn a network (structure and parameters) of a [BN](#page-7-0) from a [BNDataset](#page-9-0) (see the Details section).

#### Usage

```
learn.network(x, ...)
## S4 method for signature 'BN'
learn.network(
 x,
 y = NULL,\text{algo} = \text{"mmhc"},
  scoring.func = "BDeu",
  initial.network = NULL,
  alpha = 0.05,
  ess = 1,
  bootstrap = FALSE,
  layering = c(),
  max.find = num variables(y) - 1,
 max.fanin.layers = NULL,
 max.parents = num.variables(y) - 1,
 max.parents.layers = NULL,
  layer.struct = NULL,
  cont.nodes = c(),
  use.imputed.data = FALSE,
  use[cpc = TRUE,
```

```
mandatory.edges = NULL,
  ...
\mathcal{L}## S4 method for signature 'BNDataset'
learn.network(
 x,
  algo = "mmhc",
  scoring.func = "BDeu",
  initial.network = NULL,
  alpha = 0.05,
  ess = 1,bootstrap = FALSE,
  layering = c(),
 max.find = num variables(x) - 1,max.fanin.layers = NULL,
 max.parents = num.variables(x) - 1,max.parents.layers = NULL,
  layer.struct = NULL,
  cont.nodes = c(),
 use.imputed.data = FALSE,
 use.cpc = TRUE,
 mandatory.edges = NULL,
  ...
\mathcal{L}
```
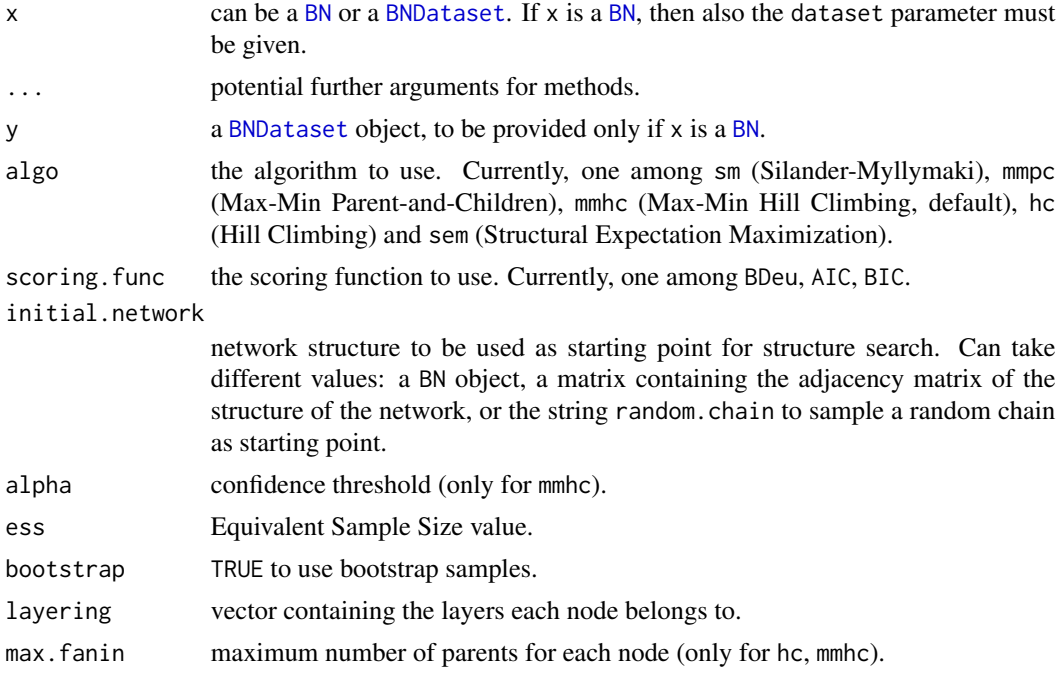

#### learn.network 45

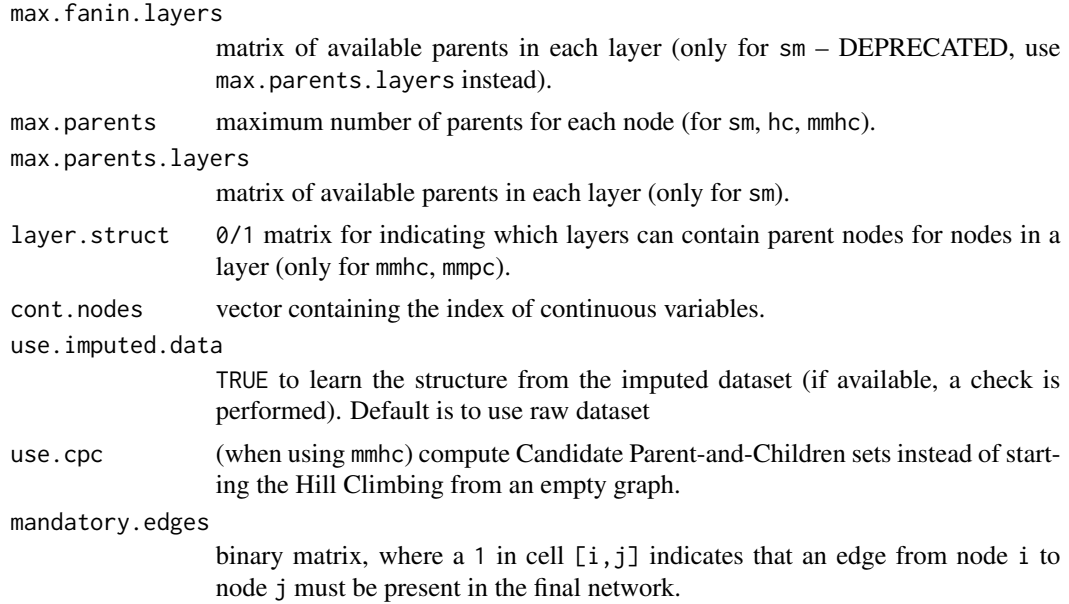

#### Details

Learn the structure (the directed acyclic graph) of a [BN](#page-7-0) object according to a [BNDataset](#page-9-0). We provide five algorithms for learning the structure of the network, that can be chosen with the algo parameter. The first one is the Silander-Myllym\"aki (sm) exact search-and-score algorithm, that performs a complete evaluation of the search space in order to discover the best network; this algorithm may take a very long time, and can be inapplicable when discovering networks with more than 25–30 nodes. Even for small networks, users are strongly encouraged to provide meaningful parameters such as the layering of the nodes, or the maximum number of parents – refer to the documentation in package manual for more details on the method parameters.

The second method is the constraint-based Max-Min Parents-and-Children (mmpc), that returns the skeleton of the network. Given the possible presence of loops, due to the non-directionality of the edges discovered, no parameter learning is possible using this algorithm. Also note that in the case of a very dense network and lots of obsevations, the statistical evaluation of the search space may take a long time. Also for this algorithm there are parameters that may need to be tuned, mainly the confidence threshold of the statistical pruning. Please refer to the rest of this documentation for their explanation.

The third algorithm is another heuristic, the Hill-Climbing (hc). It can start from the complete space of possibilities (default) or from a reduced subset of possible edges, using the cpc argument.

The fourth algorithm (and the default one) is the Max-Min Hill-Climbing heuristic (mmhc), that performs a statistical sieving of the search space followed by a greedy evaluation, by combining the MMPC and the HC algorithms. It is considerably faster than the complete method, at the cost of a (likely) lower quality. As for MMPC, the computational time depends on the density of the network, the number of observations and the tuning of the parameters.

The fifth method is the Structural Expectation-Maximization (sem) algorithm, for learning a network from a dataset with missing values. It iterates a sequence of Expectation-Maximization (in order to "fill in" the holes in the dataset) and structure learning from the guessed dataset, until convergence. The structure learning used inside SEM, due to computational reasons, is MMHC. Convergence of SEM can be controlled with the parameters struct.threshold and param.threshold, for the structure and the parameter convergence, respectively.

Search-and-score methods also need a scoring function to compute an estimated measure of each configuration of nodes. We provide three of the most popular scoring functions, BDeu (Bayesian-Dirichlet equivalent uniform, default), AIC (Akaike Information Criterion) and BIC (Bayesian Information Criterion). The scoring function can be chosen using the scoring. func parameter.

Structure learning sets the dag field of the BN under study, unless bootstrap or the mmpc algorithm are employed. In these cases, given the possible presence of loops, the wpdag field is set.

In case of missing data, the default behaviour (with no other indication from the user) is to learn the structure using mmhc starting from the raw dataset, using only the available cases with no imputation.

In case of learning from a dataset containing observations of a dynamic system, [learn.dynamic.network](#page-39-0) will be employed.

Then, the parameters of the network are learnt using MAP (Maximum A Posteriori) estimation (when not using bootstrap or mmpc).

See documentation for [learn.structure](#page-46-0) and [learn.params](#page-45-0) for more informations.

#### Value

new [BN](#page-7-0) object with structure (DAG) and conditional probabilities as learnt from the given dataset.

#### See Also

learn.structure learn.params learn.dynamic.network

#### Examples

```
## Not run:
mydataset <- BNDataset("data.file", "header.file")
# starting from a BN
net <- BN(mydataset)
net <- learn.network(net, mydataset)
# start directly from the dataset
net <- learn.network(mydataset)
```
## End(Not run)

<span id="page-45-0"></span>learn.params *learn the parameters of a [BN.](#page-7-0)*

#### **Description**

Learn the parameters of a [BN](#page-7-0) object according to a [BNDataset](#page-9-0) using MAP (Maximum A Posteriori) estimation.

### learn.structure 47

# Usage

```
learn.params(bn, dataset, ess = 1, use.imputed.data = F)
## S4 method for signature 'BN,BNDataset'
learn.params(bn, dataset, ess = 1, use.imputed.data = FALSE)
```
# Arguments

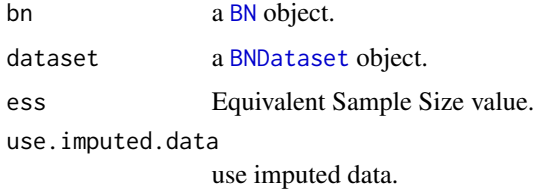

### Details

Parameter learning is not possible in case of networks learnt using the mmpc algorithm, or from bootstrap samples, as there may be loops.

### Value

new [BN](#page-7-0) object with conditional probabilities.

#### See Also

learn.network

#### Examples

```
## Not run:
## first create a BN and learn its structure from a dataset
dataset <- BNDataset("file.header", "file.data")
bn <- BN(dataset)
bn <- learn.structure(bn, dataset)
bn <- learn.params(bn, dataset, ess=1)
## End(Not run)
```
<span id="page-46-0"></span>learn.structure *learn the structure of a network.*

### Description

Learn the structure (the directed acyclic graph) of a [BN](#page-7-0) object according to a [BNDataset](#page-9-0).

Usage

```
learn.structure(
 bn,
  dataset,
  \text{algo} = "mmlc",scoring.func = "BDeu",
  initial.network = NULL,
  alpha = 0.05,
  ess = 1,bootstrap = FALSE,
  layering = c(),
 max.fanin = num.variables(dataset),
 max.fanin.layers = NULL,
 max.parents = num.variables(dataset),
 max.parents.layers = NULL,
 layer.struct = NULL,
  cont.nodes = c(),
 use.imputed.data = FALSE,
 use.cpc = TRUE,
 mandatory.edges = NULL,
  ...
\mathcal{L}## S4 method for signature 'BN,BNDataset'
learn.structure(
 bn,
  dataset,
  algo = "mmhc",
  scoring.func = "BDeu",
  initial.network = NULL,
  alpha = 0.05,
  ess = 1,
 bootstrap = FALSE,
  layering = c(),
 max.find = num variables(dataset) - 1,max.fanin.layers = NULL,
 max.parents = num.variables(dataset) - 1,max.parents.layers = NULL,
  layer.struct = NULL,
  cont.nodes = c(),
 use.imputed.data = FALSE,
 use.\cpc = TRUE,mandatory.edges = NULL,
  ...
)
```
### learn.structure 49

#### Arguments

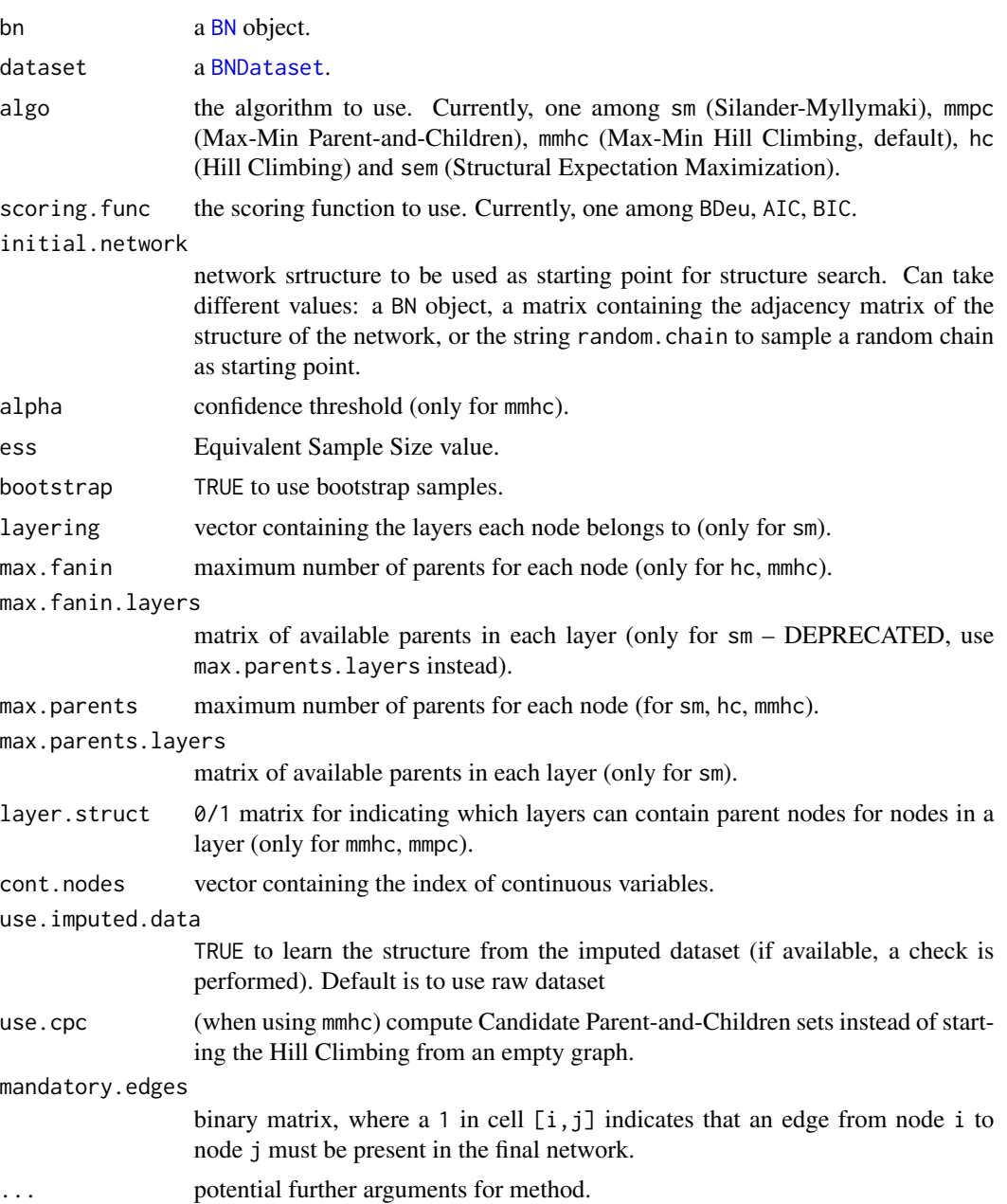

## Details

We provide three algorithms in order to learn the structure of the network, that can be chosen with the algo parameter. The first is the Silander-Myllym\"aki (sm) exact search-and-score algorithm, that performs a complete evaluation of the search space in order to discover the best network; this algorithm may take a very long time, and can be inapplicable when discovering networks with more than 25–30 nodes. Even for small networks, users are strongly encouraged to provide meaningful

parameters such as the layering of the nodes, or the maximum number of parents – refer to the documentation in package manual for more details on the method parameters.

The second method is the constraint-based Max-Min Parents-and-Children (mmpc), that returns the skeleton of the network. Given the possible presence of loops, due to the non-directionality of the edges discovered, no parameter learning is possible using this algorithm. Also note that in the case of a very dense network and lots of obsevations, the statistical evaluation of the search space may take a long time. Also for this algorithm there are parameters that may need to be tuned, mainly the confidence threshold of the statistical pruning. Please refer to the rest of this documentation for their explanation.

The third algorithm is another heuristic, the Hill-Climbing (hc). It can start from the complete space of possibilities (default) or from a reduced subset of possible edges, using the cpc argument.

The fourth algorithm (and the default one) is the Max-Min Hill-Climbing heuristic (mmhc), that performs a statistical sieving of the search space followed by a greedy evaluation, by combining the MMPC and the HC algorithms. It is considerably faster than the complete method, at the cost of a (likely) lower quality. As for MMPC, the computational time depends on the density of the network, the number of observations and the tuning of the parameters.

The fifth method is the Structural Expectation-Maximization (sem) algorithm, for learning a network from a dataset with missing values. It iterates a sequence of Expectation-Maximization (in order to "fill in" the holes in the dataset) and structure learning from the guessed dataset, until convergence. The structure learning used inside SEM, due to computational reasons, is MMHC. Convergence of SEM can be controlled with the parameters struct. threshold and param. threshold, for the structure and the parameter convergence, respectively. for learning a network from a dataset with missing values. It iterates a sequence of Expectation-Maximization (in order to "fill in" the holes in the dataset) and structure learning from the guessed dataset, until convergence. The structure learning used inside SEM, due to computational reasons, is MMHC. Convergence of SEM can be controlled with the parameters struct.threshold and param.threshold, for the structure and the parameter convergence, respectively.

Search-and-score methods also need a scoring function to compute an estimated measure of each configuration of nodes. We provide three of the most popular scoring functions, BDeu (Bayesian-Dirichlet equivalent uniform, default), AIC (Akaike Information Criterion) and BIC (Bayesian Information Criterion). The scoring function can be chosen using the scoring. func parameter.

Structure learning sets the dag field of the BN under study, unless bootstrap or the mmpc algorithm are employed. In these cases, given the possible presence of loops, the wpdag field is set.

In case of missing data, the default behaviour (with no other indication from the user) is to learn the structure using mmhc starting from the raw dataset.

#### Value

new [BN](#page-7-0) object with DAG.

#### See Also

learn.network learn.dynamic.network

#### Examples

## Not run:

#### marginals 51

```
dataset <- BNDataset("file.header", "file.data")
bn <- BN(dataset)
# use MMHC
bn <- learn.structure(bn, dataset, alpha=0.05, ess=1, bootstrap=FALSE)
# now use Silander-Myllymaki
layers <- layering(bn)
mfl <- as.matrix(read.table(header=F,
text='0 1 1 1 1 0 1 1 1 1 0 0 8 7 7 0 0 0 14 6 0 0 0 0 19'))
bn <- learn.structure(bn, dataset, algo='sm', max.fanin=3, cont.nodes=c(),
                      layering=layers, max.fanin.layers=mfl, use.imputed.data=FALSE)
```
## End(Not run)

marginals *compute the list of inferred marginals of a BN.*

#### Description

Given an [InferenceEngine](#page-31-0), it returns a list containing the marginals for the variables in the network, according to the propagated beliefs.

#### Usage

```
marginals(x, \ldots)## S4 method for signature 'InferenceEngine'
marginals(x, ...)
```
#### **Arguments**

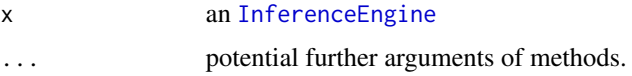

#### Value

a list containing the marginals of each variable, as probability tables.

# Examples

```
## Not run:
eng <- InferenceEngine(net)
marginals(eng)
```
## End(Not run)

Return the name of an object, of class [BN](#page-7-0) or [BNDataset](#page-9-0).

#### Usage

name(x)

## S4 method for signature 'BN' name(x)

## S4 method for signature 'BNDataset' name(x)

### Arguments

x an object.

#### Value

name of the object.

name<- *set name of an object.*

# Description

Set the name slot of an object of type [BN](#page-7-0) or [BNDataset](#page-9-0).

### Usage

```
name(x) < - value
```
## S4 replacement method for signature 'BN'  $name(x) < - value$ 

## S4 replacement method for signature 'BNDataset'  $name(x) < - value$ 

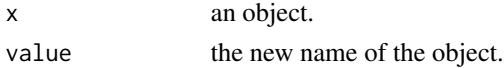

Return a list containing the size of the variables of an object. It is the actual cardinality of discrete variables, and the cardinality of the discretized variable for continuous variables.

#### Usage

```
node.sizes(x)
## S4 method for signature 'BN'
node.sizes(x)
## S4 method for signature 'BNDataset'
node.sizes(x)
```
### Arguments

x an object.

#### Value

vector contaning the size of each variable of the desired object.

node.sizes<- *set the size of variables of an object.*

#### Description

Set the size of the variables of a BN or BNDataset object. It represents the actual cardinality of discrete variables, and the cardinality of the discretized variable for continuous variables.

#### Usage

```
node.sizes(x) <- value
## S4 replacement method for signature 'BN'
node.sizes(x) <- value
## S4 replacement method for signature 'BNDataset'
node.sizes(x) <- value
```
### Arguments

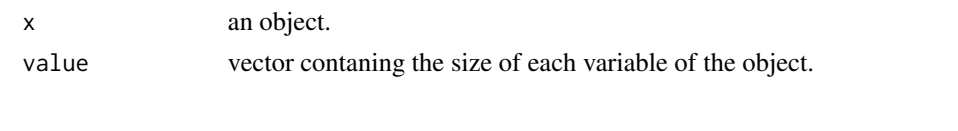

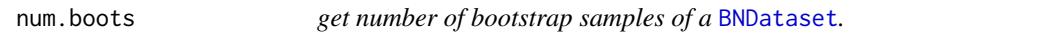

# Description

Return the number of bootstrap samples computed from a dataset.

### Usage

num.boots(x)

## S4 method for signature 'BNDataset' num.boots(x)

# Arguments

x a [BNDataset](#page-9-0) object.

#### Value

the number of bootstrap samples.

num.boots<- *set number of bootstrap samples of a* [BNDataset](#page-9-0)*.*

### Description

Set the length of the list of samples of a dataset computed using bootstrap.

### Usage

num.boots(x) <- value

## S4 replacement method for signature 'BNDataset' num.boots(x) <- value

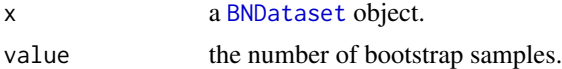

Return the number of items in a dataset, that is, the number of rows in its data slot.

### Usage

```
num.items(x)
```
## S4 method for signature 'BNDataset' num.items(x)

# Arguments

x a [BNDataset](#page-9-0) object.

### Value

number of items of the desired dataset.

num.items<- *set number of items of a* [BNDataset](#page-9-0)*.*

### Description

Set the number of observed items (rows) in a dataset.

### Usage

num.items(x) <- value

## S4 replacement method for signature 'BNDataset' num.items(x) <- value

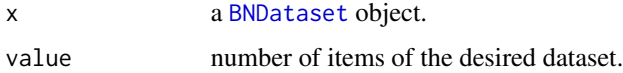

<span id="page-55-0"></span>

Return the name of an object, of class [BN](#page-7-0) or [InferenceEngine](#page-31-0).

# Usage

num.nodes(x)

## S4 method for signature 'BN' num.nodes(x)

## S4 method for signature 'InferenceEngine' num.nodes(x)

# Arguments

x an object.

### Value

number of nodes of the desired object.

num.nodes<- *set number of nodes of an object.*

# Description

Set the number of nodes of an object of type [BN](#page-7-0) (number of nodes of the network) or [InferenceEngine](#page-31-0) (where parameter contains the number of nodes of the junction tree).

#### Usage

```
num.nodes(x) <- value
```
## S4 replacement method for signature 'BN' num.nodes(x) <- value

## S4 replacement method for signature 'InferenceEngine' num.nodes(x) <- value

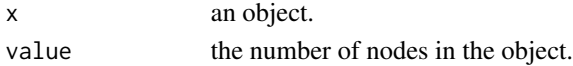

num.time.steps *get number of time steps observed in a* [BN](#page-7-0) *or a* [BNDataset](#page-9-0)*.*

#### Description

Return the number of time steps observed in a dataset.

#### Usage

```
num.time.steps(x)
```

```
## S4 method for signature 'BN'
num.time.steps(x)
```

```
## S4 method for signature 'BNDataset'
num.time.steps(x)
```
### Arguments

x a [BN](#page-7-0) or a [BNDataset](#page-9-0) object.

#### Value

the number of time steps.

num.time.steps<- *set number of time steps of a* [BN](#page-7-0) *or a* [BNDataset](#page-9-0)*.*

# Description

Set the number of time steps of a dataset.

### Usage

```
num.time.steps(x) <- value
```
## S4 replacement method for signature 'BN' num.time.steps(x) <- value

```
## S4 replacement method for signature 'BNDataset'
num.time.steps(x) <- value
```
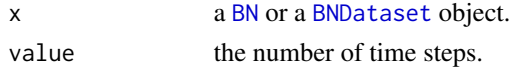

Return the number of the variables contained in a dataset. This value corresponds to the value of [num.nodes](#page-55-0) of a network built upon the same dataset.

# Usage

```
num.variables(x)
## S4 method for signature 'BNDataset'
num.variables(x)
## S4 method for signature 'BNDataset'
```
num.variables(x)

# Arguments

x a [BNDataset](#page-9-0) object.

### Value

number of variables of the desired dataset.

### See Also

[num.nodes](#page-55-0)

num.variables<- *set number of variables of a* [BNDataset](#page-9-0)*.*

#### Description

Set the number of variables observed in a dataset.

### Usage

num.variables(x) <- value

## S4 replacement method for signature 'BNDataset' num.variables(x) <- value

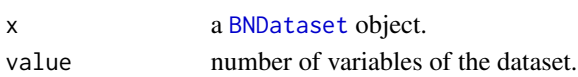

Return the list of observations added to an InferenceEngine.

### Usage

```
observations(x)
```

```
## S4 method for signature 'InferenceEngine'
observations(x)
```
### Arguments

```
x an InferenceEngine.
```
### Details

Output is a list in the following format:

- observed.varsvector of observed variables;
- observed.valsvector of values observed for the variables in observed.vars in the corresponding position.

### Value

the list of observations of the [InferenceEngine](#page-31-0).

observations<- *set the list of observations of an* [InferenceEngine](#page-31-0)*.*

# Description

Add a list of observations to an InferenceEngine, using a list of observations composed by the two following vectors:

- observed.varsvector of observed variables;
- observed.valsvector of values observed for the variables in observed.vars in the corresponding position.

### Usage

```
observations(x) <- value
```

```
## S4 replacement method for signature 'InferenceEngine'
observations(x) <- value
```
#### Arguments

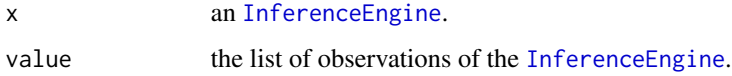

# Details

Replace previous list of observations, if present. In order to add evidence, and not just replace it, one must use the [add.observations<-](#page-3-0) method.

In case of multiple observations of the same variable, the last observation is the one used, as the most recent.

# See Also

[add.observations<-](#page-3-0)

<span id="page-59-0"></span>

plot *plot a* [BN](#page-7-0) *as a picture.*

### Description

plot a [BN](#page-7-0) as a picture.

#### Usage

```
## S3 method for class 'BN'
plot(
  x,
  method = "default",
  use.node.names = TRUE,
  frac = 0.2,
  max.weight = max(dag(x)),node.sizeu. 1ab = 14,
  node,col = rep("white", num.nodes(x)),plot.wpdag = FALSE,
  ...
)
```
#### print 61

# Arguments

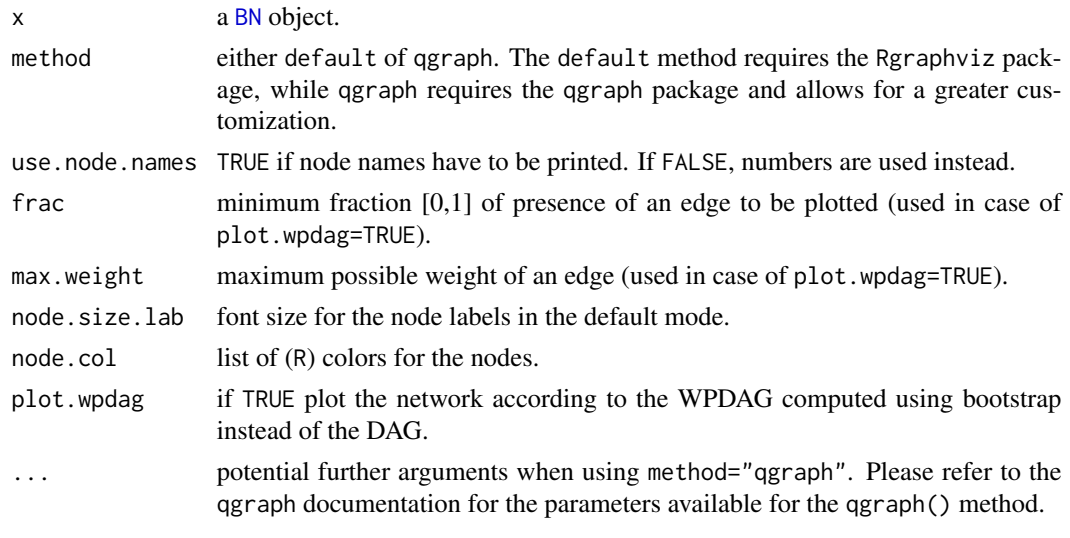

print *print a* [BN](#page-7-0)*,* [BNDataset](#page-9-0) *or* [InferenceEngine](#page-31-0) *to* stdout*.*

# Description

print a [BN](#page-7-0), [BNDataset](#page-9-0) or [InferenceEngine](#page-31-0) to stdout.

# Usage

```
## S3 method for class 'BN'
print(x, \ldots)## S3 method for class 'BNDataset'
print(x, show.raw.data = FALSE, show.inputed.data = FALSE, ...)## S3 method for class 'InferenceEngine'
print(x, engine = "jt", ...)
```
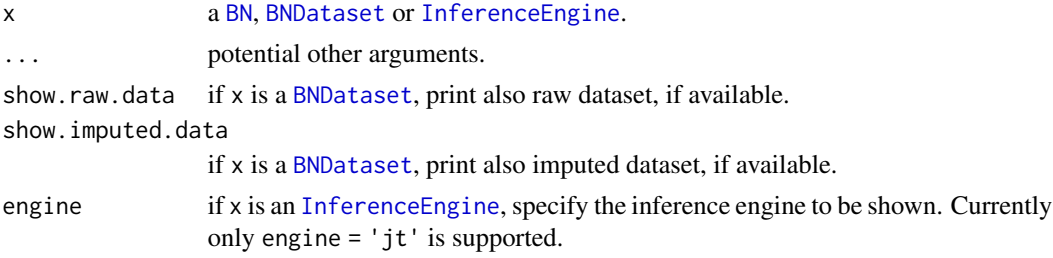

<span id="page-61-0"></span>

Return the list of quantiles of a [BN](#page-7-0) or a [BNDataset](#page-9-0). It is set when a discretization needs to be performed.

#### Usage

```
quantiles(x)
## S4 method for signature 'BN'
quantiles(x)
## S4 method for signature 'BNDataset'
```
quantiles(x)

#### **Arguments**

x a list of vectors.

### Details

Output is a list of [num.nodes](#page-55-0) vectors, one per variable. Each vector is NULL if the corresponding variable is discrete in the original dataset, and contains the cut points for the quantiles if the corresponding variable is continuous.

### Value

the list of quantiles of the [BN](#page-7-0) of [BNDataset](#page-9-0).

quantiles<- *set the list of quantiles of an object.*

### Description

Set the list of quantiles of a [BN](#page-7-0) or a [BNDataset](#page-9-0).

#### Usage

```
quantiles(x) <- value
## S4 replacement method for signature 'BN'
quantiles(x) <- value
## S4 replacement method for signature 'BNDataset'
quantiles(x) <- value
```
#### raw.data 63

# Arguments

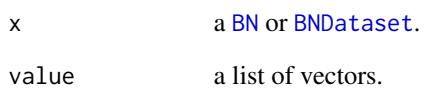

# Details

It is used when a discretization needs to be performed.

# See Also

[quantiles](#page-61-0)

<span id="page-62-0"></span>raw.data *get raw data of a BNDataset.*

# Description

Return raw data contained in a [BNDataset](#page-9-0) object, if any.

# Usage

```
raw.data(x)
```
## S4 method for signature 'BNDataset' raw.data(x)

# Arguments

x a [BNDataset](#page-9-0).

### See Also

[has.raw.data](#page-27-0), [has.imputed.data](#page-26-0)

raw.data<- *add raw data.*

# Description

Insert raw data in a [BNDataset](#page-9-0) object.

### Usage

raw.data $(x)$  <- value

## S4 replacement method for signature 'BNDataset' raw.data $(x)$  <- value

### Arguments

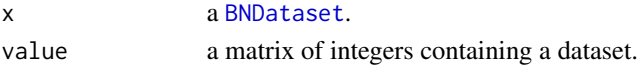

#### See Also

[has.raw.data](#page-27-0), [raw.data](#page-62-0), [read.dataset](#page-64-0)

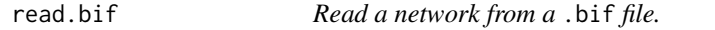

### Description

Read a network described in a .bif-formatted file, and build a [BN](#page-7-0) object.

### Usage

```
read.bif(x)
```
## S4 method for signature 'character' read.bif(x)

### Arguments

x the .bif file, with absolute/relative position.

### Details

The method relies on a coherent ordering of variable values and parameters in the file.

### Value

a [BN](#page-7-0) object.

<span id="page-64-0"></span>

There are two ways to build a BNDataset: using two files containing respectively header informations and data, and manually providing the data table and the related header informations (variable names, cardinality and discreteness).

#### Usage

```
read.dataset(
  object,
 data.file,
 header.file,
  data.with.header = FALSE,
  na.string.symbol = "?",
  sep.symbol = "",starts.from = 1,
  num.time.steps = 1
)
## S4 method for signature 'BNDataset, character, character'
read.dataset(
 object,
  data.file,
 header.file,
  data.with.header = FALSE,
  na.string.symbol = "?",
  sep.symbol = "",starts.from = 1,
  num.time.steps = 1
)
```
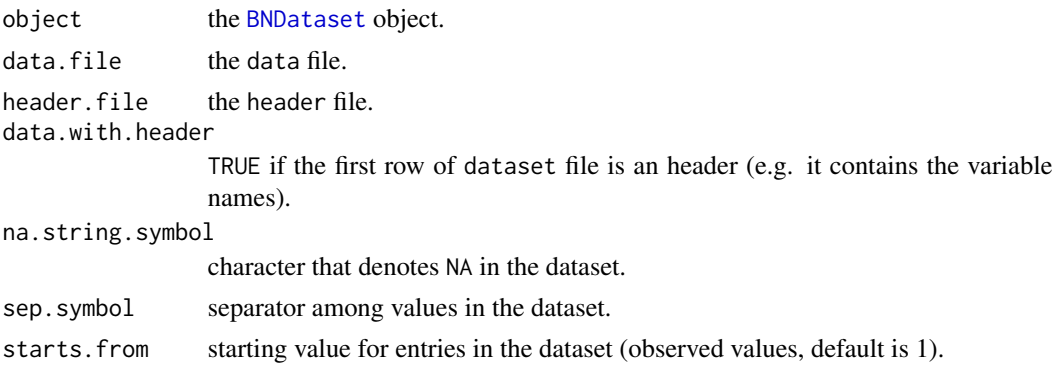

num.time.steps number of instants composing the observations (1, unless it is a dynamic system).

#### Details

The key informations needed are: 1. the data; 2. the state of variables (discrete or continuous); 3. the names of the variables; 4. the cardinalities of the variables (if discrete), or the number of levels they have to be quantized into (if continuous). Names and cardinalities/leves can be guessed by looking at the data, but it is strongly advised to provide \_all\_ of the informations, in order to avoid problems later on during the execution.

Data can be provided in form of data.frame or matrix. It can contain NAs. By default, NAs are indicated with '?'; to specify a different character for NAs, it is possible to provide also the na.string.symbol parameter. The values contained in the data have to be numeric (real for continuous variables, integer for discrete ones). The default range of values for a discrete variable X is  $[1,|X|]$ , with  $|X|$  being the cardinality of X. The same applies for the levels of quantization for continuous variables. If the value ranges for the data are different from the expected ones, it is possible to specify a different starting value (for the whole dataset) with the starts.from parameter. E.g. by starts.from=0 we assume that the values of the variables in the dataset have range  $[0,|X|-1]$ . Please keep in mind that the internal representation of bnstruct starts from 1, and the original starting values are then lost.

It is possible to use two files, one for the data and one for the metadata, instead of providing manually all of the info. bnstruct requires the data files to be in a format subsequently described. The actual data has to be in (a text file containing data in) tabular format, one tuple per row, with the values for each variable separated by a space or a tab. Values for each variable have to be numbers, starting from 1 in case of discrete variables. Data files can have a first row containing the names of the corresponding variables.

In addition to the data file, a header file containing additional informations can also be provided. An header file has to be composed by three rows of tab-delimited values: 1. list of names of the variables, in the same order of the data file; 2. a list of integers representing the cardinality of the variables, in case of discrete variables, or the number of levels each variable has to be quantized in, in case of continuous variables; 3. a list that indicates, for each variable, if the variable is continuous (c or C), and thus has to be quantized before learning, or discrete (d or D).

# See Also

**BND**ataset

#### Examples

```
## Not run:
dataset <- BNDataset()
dataset <- read.dataset(dataset, "file.data", "file.header")
## End(Not run)
```
Read a network described in a .dsc-formatted file, and build a [BN](#page-7-0) object.

# Usage

read.dsc(x)

## S4 method for signature 'character' read.dsc(x)

#### Arguments

x the .dsc file, with absolute/relative position.

### Details

The method relies on a coherent ordering of variable values and parameters in the file.

### Value

a [BN](#page-7-0) object.

read.net *Read a network from a* .net *file.*

### Description

Read a network described in a .net-formatted file, and build a [BN](#page-7-0) object.

#### Usage

```
read.net(x)
```
## S4 method for signature 'character' read.net(x)

### Arguments

x the .net file, with absolute/relative position.

### Details

The method relies on a coherent ordering of variable values and parameters in the file.

# Value

a [BN](#page-7-0) object.

sample.dataset *sample a* [BNDataset](#page-9-0) *from a network of an inference engine.*

# Description

sample a [BNDataset](#page-9-0) from a network of an inference engine.

### Usage

```
sample.dataset(x, n = 100, mar = 0)
## S4 method for signature 'BN'
sample.dataset(x, n = 100, mar = 0)
```

```
## S4 method for signature 'InferenceEngine'
sample.dataset(x, n = 100)
```
# Arguments

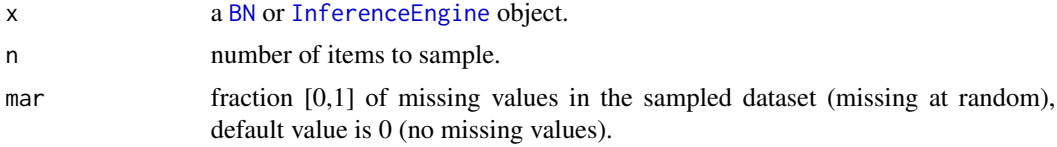

### Value

a [BNDataset](#page-9-0)

sample.row *sample a row vector of values for a network.*

# Description

sample a row vector of values for a network.

# Usage

```
sample.row(x, mar = \theta)
## S4 method for signature 'BN'
sample.row(x, mar = 0)
```
# save.to.eps 69

# Arguments

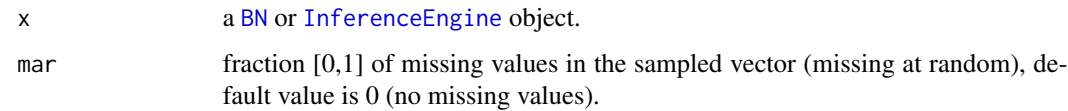

# Value

a vector of values.

save.to.eps *save a* [BN](#page-7-0) *picture as* .eps *file.*

# Description

Save an image of a Bayesian Network as an .eps file.

# Usage

```
save.to.eps(x, filename, ...)
```

```
## S4 method for signature 'BN,character'
save.to.eps(x, filename, ...)
```
# Arguments

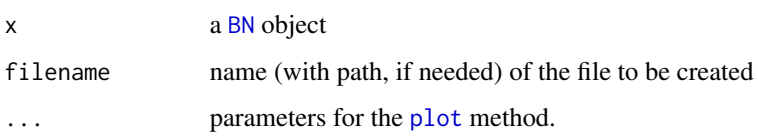

### See Also

[plot](#page-59-0)

# Examples

```
## Not run:
save.to.eps(x, "out.eps")
```
## End(Not run)

Read the scoring function used in the [learn.structure](#page-46-0) method. Outcome is meaningful only if the structure of a network has been learnt.

#### Usage

```
scoring.func(x)
```
## S4 method for signature 'BN'  $scoring.func(x)$ 

### Arguments

x the [BN](#page-7-0) object.

#### Value

the scoring function used.

scoring.func<- *Set the scoring function used to learn the structure of a network.*

#### Description

Set the scoring function used in the [learn.structure](#page-46-0) method.

### Usage

```
scoring.func(x) <- value
```
## S4 replacement method for signature 'BN' scoring.func $(x)$  <- value

#### Arguments

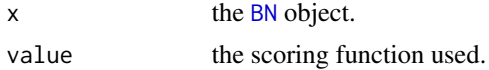

#### Value

updated BN.

shd *compute the Structural Hamming Distance between two adjacency matrices.*

# Description

Compute the Structural Hamming Distance between two adjacency matrices, that is, the distance, in terms of edges, between two network structures. The lower the shd, the more similar are the two network structures.

# Usage

shd(g1, g2)

# Arguments

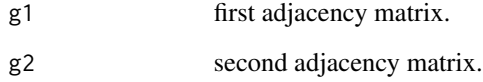

show *Show method for objects.*

### Description

The show method allows to provide a custom aspect for the output that is generated when the name of an instance is gives as command in an R session.

#### Usage

show(object)

# Arguments

object an object.

Read the algorithm used in the [learn.structure](#page-46-0) method. Outcome is meaningful only if the structure of a network has been learnt.

### Usage

```
struct.algo(x)
```
## S4 method for signature 'BN' struct.algo(x)

# Arguments

x the [BN](#page-7-0) object.

### Value

the structure learning algorithm used.

struct.algo<- *Set the algorithm used to learn the structure of a network.*

#### Description

Set the algorithm used in the [learn.structure](#page-46-0) method.

# Usage

```
struct.algo(x) <- value
```
## S4 replacement method for signature 'BN' struct.algo(x) <- value

### Arguments

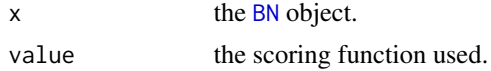

#### Value

updated BN.
<span id="page-72-0"></span>

Check if an InferenceEngine actually contains an updated network, in order to provide the chance of a fallback and use the original network if no belief propagation has been performed. An [InferenceEngine](#page-31-0) built specifying a set of interventions will contain an updated [BN](#page-7-0) with altered structure and no conditional probability tables (unless they are computed by a belief propagation operation.)

#### Usage

```
test.updated.bn(x)
```
## S4 method for signature 'InferenceEngine' test.updated.bn(x)

#### Arguments

x an [InferenceEngine](#page-31-0).

#### Value

TRUE if an updated network is contained in the InferenceEngine, FALSE otherwise.

#### Examples

```
## Not run:
dataset <- BNDataset("file.header", "file.data")
bn <- BN(dataset)
ie <- InferenceEngine(bn)
test.updated.bn(ie) # FALSE
observations(ie) <- list("observed.vars"=("A","G","X"), "observed.vals"=c(1,2,1))
ie <- belief.propagation(ie)
test.updated.bn(ie) # TRUE
interventions <- list("intervention.vars"=("A","G","X"), "intervention.vals"=c(1,2,1))
ie2 <- InferenceEngine(bn, interventions = interventions)
test.updated.bn(ie2) # TRUE
```
## End(Not run)

<span id="page-73-0"></span>

tune the parameter k of the knn algorithm used in imputation.

# Usage

```
tune.knn.impute(
 data,
 cat.var = 1:ncol(data),
 k.min = 1,k.max = 20,frac.miss = 0.1,
 n.iter = 20,
 seed = 0)
```
#### Arguments

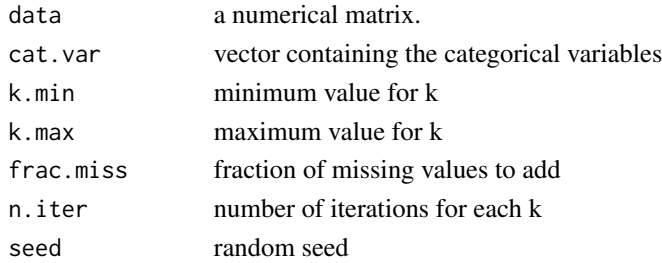

#### Value

matrix of error distributions

updated.bn *get the updated* [BN](#page-7-0) *object contained in an* [InferenceEngine](#page-31-0)*.*

# Description

Return an updated network contained in an InferenceEngine.

# Usage

```
updated.bn(x)
```
## S4 method for signature 'InferenceEngine' updated.bn(x)

# <span id="page-74-0"></span>updated.bn<- 75

#### Arguments

x an [InferenceEngine](#page-31-0).

# Value

the updated [BN](#page-7-0) object contained in an [InferenceEngine](#page-31-0).

updated.bn<- *set the updated* [BN](#page-7-0) *object contained in an* [InferenceEngine](#page-31-0)*.*

#### Description

Add an updated network to an InferenceEngine.

#### Usage

updated.bn $(x)$  <- value

## S4 replacement method for signature 'InferenceEngine' updated.bn $(x)$  <- value

# Arguments

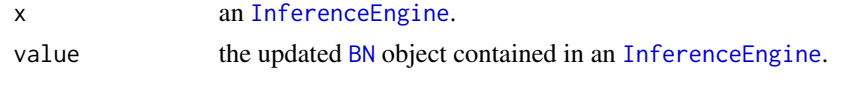

variables *get variables of an object.*

#### Description

Get the list of variables (with their names) of a [BN](#page-7-0) or [BNDataset](#page-9-0).

# Usage

```
variables(x)
```
## S4 method for signature 'BN' variables(x)

## S4 method for signature 'BNDataset' variables(x)

#### Arguments

x an object.

<span id="page-75-0"></span>76 wpdag

# Value

vector of the variables names of the desired object.

variables<- *set variables of an object.*

#### Description

Set the list of variable names in a [BN](#page-7-0) or [BNDataset](#page-9-0) object.

#### Usage

variables(x) <- value ## S4 replacement method for signature 'BN' variables(x) <- value ## S4 replacement method for signature 'BNDataset' variables(x) <- value

# Arguments

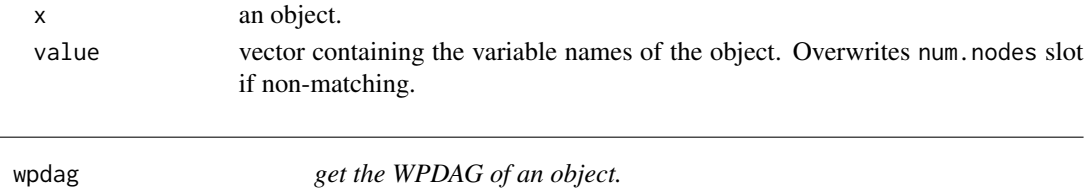

#### Description

Return the weighted partially directed acyclic graph of a network, when available (e.g. when bootstrap on dataset is performed).

# Usage

wpdag(x)

## S4 method for signature 'BN' wpdag(x)

#### Arguments

x an object.

#### Value

matrix contaning the WPDAG of the object.

<span id="page-76-0"></span>wpdag.from.dag *Initialize a WPDAG from a DAG.*

#### Description

Given a [BN](#page-7-0) object with a dag, return a network with its wpdag set as the CPDAG computed starting from the dag.

#### Usage

```
wpdag.from.dag(x, layering = NULL, layer.struct = NULL)
## S4 method for signature 'BN'
wpdag.from.dag(x, layering = NULL, layer.struct = NULL)
```
# Arguments

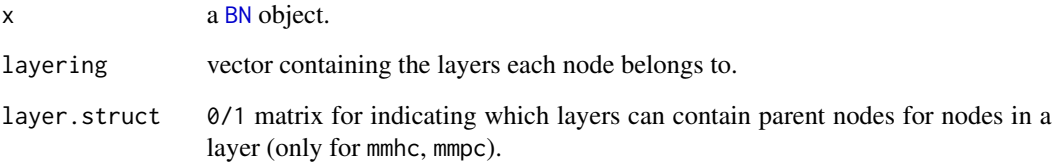

#### Value

a [BN](#page-7-0) object with an initialized wpdag.

# See Also

[dag.to.cpdag](#page-19-0)

# Examples

```
## Not run:
net <- learn.network(dataset, layering=layering, layer.struct=layer.struct)
wp.net <- wpdag.from.dag(net, layering, layer.struct=layer.struct)
```
## End(Not run)

<span id="page-77-0"></span>

Set the weighted partially directed acyclic graph of a network (e.g. in case bootstrap on dataset is performed).

#### Usage

wpdag(x) <- value

## S4 replacement method for signature 'BN'  $wpdag(x) < -value$ 

# Arguments

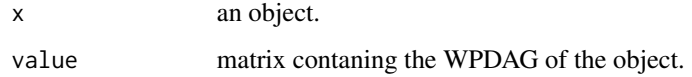

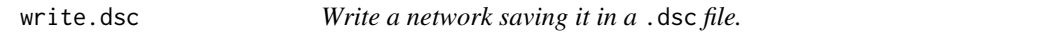

# Description

Write a network on disk, saving it in a .dsc-formatted file.

# Usage

```
write.dsc(x, path = "./")## S4 method for signature 'BN'
write.dsc(x, path = "./")
```
# Arguments

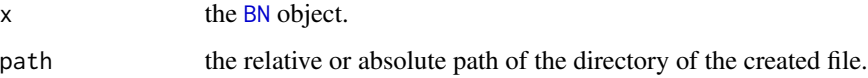

<span id="page-78-0"></span>

Write a network on disk, saving it in an XGMML file, for importing it in Cytoscape.

# Usage

```
write_xgmml(
 x,
 path = "./network",
 write.wpdag = FALSE,
 node.col = rep("white", num.nodes(x)),
 frac = 0.2,
 max.weight = max(wpdag(x)))
## S4 method for signature 'BN'
write_xgmml(
 x,
 path = "./network",
 write.wpdag = FALSE,
 node,col = rep("white", num.nodes(x)),frac = 0.2,
 max.weight = max(wpdag(x)))
```
# Arguments

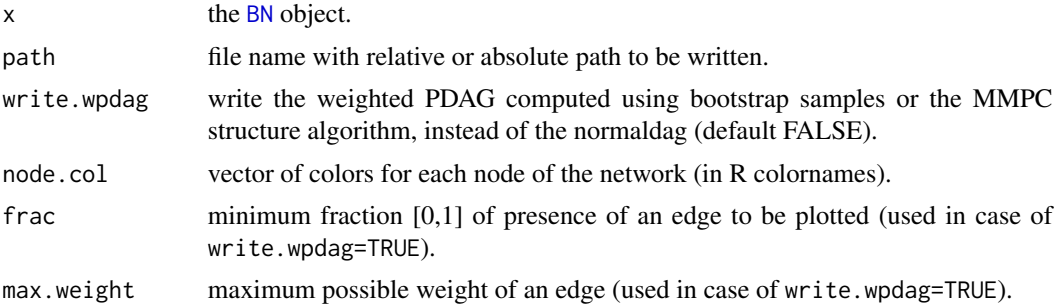

# **Index**

add.observations<-, [4](#page-3-0) add.observations<-,InferenceEngine-method *(*add.observations<-*)*, [4](#page-3-0) asia, [5,](#page-4-0) *[6](#page-5-0)* asia\_10000, *[5](#page-4-0)*, [5,](#page-4-0) *[6](#page-5-0)* asia\_2\_layers, [6](#page-5-0) belief.propagation, [7](#page-6-0) belief.propagation,InferenceEngine *(*belief.propagation*)*, [7](#page-6-0) belief.propagation,InferenceEngine-method *(*belief.propagation*)*, [7](#page-6-0) BN, *[7,](#page-6-0) [8](#page-7-1)*, *[10](#page-9-1)*, *[18](#page-17-0)[–20](#page-19-1)*, *[22](#page-21-0)*, *[25](#page-24-0)*, *[33](#page-32-0)*, *[40](#page-39-0)*, *[42–](#page-41-0)[47](#page-46-0)*, *[49,](#page-48-0) [50](#page-49-0)*, *[52](#page-51-0)*, *[56,](#page-55-0) [57](#page-56-0)*, *[60–](#page-59-0)[64](#page-63-0)*, *[67–](#page-66-0)[70](#page-69-0)*, *[72–](#page-71-0)[79](#page-78-0)* BN *(*BN-class*)*, [8](#page-7-1) bn, [8](#page-7-1) BN,BN-class *(*BN-class*)*, [8](#page-7-1) bn,InferenceEngine *(*bn*)*, [8](#page-7-1) bn,InferenceEngine-method *(*bn*)*, [8](#page-7-1) BN-class, [8](#page-7-1)  $bn < -$ , [10](#page-9-1) bn<-,InferenceEngine-method *(*bn<-*)*, [10](#page-9-1) BNDataset, *[5](#page-4-0)*, *[8](#page-7-1)*, *[13](#page-12-0)[–15](#page-14-0)*, *[17,](#page-16-0) [18](#page-17-0)*, *[21,](#page-20-0) [22](#page-21-0)*, *[26–](#page-25-0)[32](#page-31-1)*, *[40](#page-39-0)*, *[42](#page-41-0)[–47](#page-46-0)*, *[49](#page-48-0)*, *[52](#page-51-0)*, *[54,](#page-53-0) [55](#page-54-0)*, *[57,](#page-56-0) [58](#page-57-0)*, *[61](#page-60-0)[–65](#page-64-0)*, *[68](#page-67-0)*, *[75,](#page-74-0) [76](#page-75-0)* BNDataset *(*BNDataset-class*)*, [10](#page-9-1) BNDataset,BNDataset-class *(*BNDataset-class*)*, [10](#page-9-1) BNDataset-class, [10](#page-9-1) boot, [13](#page-12-0) boot,BNDataset *(*boot*)*, [13](#page-12-0) boot,BNDataset,numeric-method *(*boot*)*, [13](#page-12-0) boots, [14,](#page-13-0) *[26,](#page-25-0) [27](#page-26-0)*, *[30](#page-29-0)* boots,BNDataset *(*boots*)*, [14](#page-13-0) boots,BNDataset-method *(*boots*)*, [14](#page-13-0) boots $\leq$ -, [14](#page-13-0) boots<-,BNDataset-method *(*boots<-*)*, [14](#page-13-0) bootstrap, *[11](#page-10-0)*, *[13](#page-12-0)*, [15,](#page-14-0) *[18](#page-17-0)* bootstrap,BNDataset *(*bootstrap*)*, [15](#page-14-0)

bootstrap,BNDataset-method *(*bootstrap*)*, [15](#page-14-0) build.junction.tree, [15,](#page-14-0) *[38](#page-37-0)* build.junction.tree,InferenceEngine *(*build.junction.tree*)*, [15](#page-14-0) build.junction.tree,InferenceEngine-method *(*build.junction.tree*)*, [15](#page-14-0) child, [16,](#page-15-0) *[17](#page-16-0)* child\_NA\_5000, *[16](#page-15-0)*, [17](#page-16-0) complete, [17](#page-16-0) complete,BNDataset *(*complete*)*, [17](#page-16-0) complete,BNDataset-method *(*complete*)*, [17](#page-16-0) cpts, [18](#page-17-0) cpts,BN *(*cpts*)*, [18](#page-17-0) cpts,BN-method *(*cpts*)*, [18](#page-17-0)  $cnts<-, 19$  $cnts<-, 19$ cpts<-,BN-method *(*cpts<-*)*, [19](#page-18-0) dag, [19](#page-18-0) dag,BN *(*dag*)*, [19](#page-18-0) dag,BN-method *(*dag*)*, [19](#page-18-0) dag.to.cpdag, [20,](#page-19-1) *[77](#page-76-0)*  $d$ ag <  $-$ ,  $21$ dag<-,BN-method *(*dag<-*)*, [21](#page-20-0)

data.file, *[21](#page-20-0)*, [21,](#page-20-0) *[29](#page-28-0)* data.file,BNDataset *(*data.file*)*, [21](#page-20-0) data.file,BNDataset-method *(*data.file*)*,  $21$ data.file <- , [22](#page-21-0) data.file<-,BNDataset-method *(*data.file<-*)*, [22](#page-21-0) discreteness, [22](#page-21-0) discreteness,BN *(*discreteness*)*, [22](#page-21-0) discreteness,BN-method *(*discreteness*)*, [22](#page-21-0) discreteness,BNDataset *(*discreteness*)*,  $22$ discreteness,BNDataset-method

*(*discreteness*)*, [22](#page-21-0)

#### INDEX  $81$

discreteness<-, [23](#page-22-0) discreteness<-,BN-method *(*discreteness<-*)*, [23](#page-22-0) discreteness<-,BNDataset-method *(*discreteness<-*)*, [23](#page-22-0) edge.dir.wpdag, [23](#page-22-0) em, [24](#page-23-0) em,InferenceEngine,BNDataset *(*em*)*, [24](#page-23-0) em,InferenceEngine,BNDataset-method *(*em*)*, [24](#page-23-0) get.most.probable.values, [25](#page-24-0) get.most.probable.values,BN *(*get.most.probable.values*)*, [25](#page-24-0) get.most.probable.values,BN-method *(*get.most.probable.values*)*, [25](#page-24-0) get.most.probable.values,InferenceEngine *(*get.most.probable.values*)*, [25](#page-24-0) get.most.probable.values,InferenceEngine-method<br>InferenceEngine InferenceEngine *(*get.most.probable.values*)*, [25](#page-24-0) has.boots, *[14](#page-13-0)*, [26,](#page-25-0) *[27](#page-26-0)*, *[30](#page-29-0)* has.boots,BNDataset *(*has.boots*)*, [26](#page-25-0) has.boots,BNDataset-method *(*has.boots*)*, [26](#page-25-0) has.imputed.boots, *[14](#page-13-0)*, *[26](#page-25-0)*, [26,](#page-25-0) *[30](#page-29-0)* has.imputed.boots,BNDataset *(*has.imputed.boots*)*, [26](#page-25-0) has.imputed.boots,BNDataset-method *(*has.imputed.boots*)*, [26](#page-25-0) has.imputed.data, [27,](#page-26-0) *[28](#page-27-0)*, *[32](#page-31-1)*, *[63](#page-62-0)* has.imputed.data,BNDataset *(*has.imputed.data*)*, [27](#page-26-0) has.imputed.data,BNDataset-method *(*has.imputed.data*)*, [27](#page-26-0) has.raw.data, *[27](#page-26-0)*, [28,](#page-27-0) *[32](#page-31-1)*, *[63,](#page-62-0) [64](#page-63-0)* has.raw.data,BNDataset *(*has.raw.data*)*, [28](#page-27-0) has.raw.data,BNDataset-method *(*has.raw.data*)*, [28](#page-27-0) header.file, [28](#page-27-0) header.file,BNDataset *(*header.file*)*, [28](#page-27-0) header.file,BNDataset-method *(*header.file*)*, [28](#page-27-0) header.file<-, [29](#page-28-0) header.file<-,BNDataset-method *(*header.file<-*)*, [29](#page-28-0)

imp.boots, *[14](#page-13-0)*, *[26,](#page-25-0) [27](#page-26-0)*, [30](#page-29-0)

imp.boots,BNDataset *(*imp.boots*)*, [30](#page-29-0) imp.boots,BNDataset-method *(*imp.boots*)*, [30](#page-29-0)  $imp.boots<-, 30$  $imp.boots<-, 30$ imp.boots<-,BNDataset-method *(*imp.boots<-*)*, [30](#page-29-0) impute, *[11](#page-10-0)*, *[16](#page-15-0)*, *[18](#page-17-0)*, [31](#page-30-0) impute,BNDataset *(*impute*)*, [31](#page-30-0) impute,BNDataset-method *(*impute*)*, [31](#page-30-0) imputed.data, *[27,](#page-26-0) [28](#page-27-0)*, [31,](#page-30-0) *[32](#page-31-1)* imputed.data,BNDataset *(*imputed.data*)*, [31](#page-30-0) imputed.data,BNDataset-method *(*imputed.data*)*, [31](#page-30-0) imputed.data <-, [32](#page-31-1) imputed.data<-,BNDataset-method *(*imputed.data<-*)*, [32](#page-31-1) InferenceEngine, *[4](#page-3-0)*, *[7,](#page-6-0) [8](#page-7-1)*, *[10](#page-9-1)*, *[16](#page-15-0)*, *[24,](#page-23-0) [25](#page-24-0)*, *[32](#page-31-1)*, *[34](#page-33-0)[–39](#page-38-0)*, *[51](#page-50-0)*, *[56](#page-55-0)*, *[59](#page-58-0)[–61](#page-60-0)*, *[68,](#page-67-0) [69](#page-68-0)*, *[73](#page-72-0)[–75](#page-74-0) (*InferenceEngine-class*)*, [32](#page-31-1) InferenceEngine,InferenceEngine-class *(*InferenceEngine-class*)*, [32](#page-31-1) InferenceEngine-class, [32](#page-31-1) initialize,BN-method *(*BN-class*)*, [8](#page-7-1) initialize,BNDataset-method *(*BNDataset-class*)*, [10](#page-9-1) initialize,InferenceEngine-method *(*InferenceEngine-class*)*, [32](#page-31-1) interventions, [34](#page-33-0) interventions,InferenceEngine *(*interventions*)*, [34](#page-33-0) interventions,InferenceEngine-method *(*interventions*)*, [34](#page-33-0) interventions<-, [35](#page-34-0) interventions<-,InferenceEngine-method *(*interventions<-*)*, [35](#page-34-0)

jpts, [35](#page-34-0) jpts,InferenceEngine *(*jpts*)*, [35](#page-34-0) jpts,InferenceEngine-method *(*jpts*)*, [35](#page-34-0) jpts  $\leftarrow$ , [36](#page-35-0) jpts<-,InferenceEngine-method *(*jpts<-*)*, [36](#page-35-0) jt.cliques, [37](#page-36-0) jt.cliques,InferenceEngine *(*jt.cliques*)*, [37](#page-36-0) jt.cliques,InferenceEngine-method *(*jt.cliques*)*, [37](#page-36-0)

#### 82 INDEX

jt.cliques<-, [37](#page-36-0) jt.cliques<-,InferenceEngine-method *(*jt.cliques<-*)*, [37](#page-36-0) junction.tree, [38](#page-37-0) junction.tree,InferenceEngine *(*junction.tree*)*, [38](#page-37-0) junction.tree,InferenceEngine-method *(*junction.tree*)*, [38](#page-37-0) junction.tree<-, [38](#page-37-0) junction.tree<-,InferenceEngine-method *(*junction.tree<-*)*, [38](#page-37-0)

knn.impute, [39](#page-38-0)

layering, [40](#page-39-0) layering,BN *(*layering*)*, [40](#page-39-0) layering,BN-method *(*layering*)*, [40](#page-39-0) learn.dynamic.network, [40,](#page-39-0) *[46](#page-45-0)* learn.dynamic.network,BN *(*learn.dynamic.network*)*, [40](#page-39-0) learn.dynamic.network,BN-method *(*learn.dynamic.network*)*, [40](#page-39-0) learn.dynamic.network,BNDataset *(*learn.dynamic.network*)*, [40](#page-39-0) learn.dynamic.network,BNDataset-method *(*learn.dynamic.network*)*, [40](#page-39-0) learn.network, *[40](#page-39-0)*, *[42](#page-41-0)*, [43](#page-42-0) learn.network,BN *(*learn.network*)*, [43](#page-42-0) learn.network,BN-method *(*learn.network*)*, [43](#page-42-0) learn.network,BNDataset *(*learn.network*)*, [43](#page-42-0) learn.network,BNDataset-method *(*learn.network*)*, [43](#page-42-0) learn.params, *[42](#page-41-0)*, *[46](#page-45-0)*, [46](#page-45-0) learn.params,BN,BNDataset *(*learn.params*)*, [46](#page-45-0) learn.params,BN,BNDataset-method *(*learn.params*)*, [46](#page-45-0) learn.structure, *[42](#page-41-0)*, *[46](#page-45-0)*, [47,](#page-46-0) *[70](#page-69-0)*, *[72](#page-71-0)* learn.structure,BN,BNDataset *(*learn.structure*)*, [47](#page-46-0) learn.structure,BN,BNDataset-method *(*learn.structure*)*, [47](#page-46-0)

marginals, [51](#page-50-0) marginals,InferenceEngine *(*marginals*)*, [51](#page-50-0)

marginals,InferenceEngine-method *(*marginals*)*, [51](#page-50-0) name, [52](#page-51-0) name,BN *(*name*)*, [52](#page-51-0) name,BN-method *(*name*)*, [52](#page-51-0) name,BNDataset *(*name*)*, [52](#page-51-0) name,BNDataset-method *(*name*)*, [52](#page-51-0) name<-, [52](#page-51-0) name<-,BN-method *(*name<-*)*, [52](#page-51-0) name<-,BNDataset-method *(*name<-*)*, [52](#page-51-0) node.sizes, [53](#page-52-0) node.sizes,BN *(*node.sizes*)*, [53](#page-52-0) node.sizes,BN-method *(*node.sizes*)*, [53](#page-52-0) node.sizes,BNDataset *(*node.sizes*)*, [53](#page-52-0) node.sizes,BNDataset-method *(*node.sizes*)*, [53](#page-52-0) node.sizes<-, [53](#page-52-0) node.sizes<-,BN-method *(*node.sizes<-*)*, [53](#page-52-0) node.sizes<-,BNDataset-method *(*node.sizes<-*)*, [53](#page-52-0) num.boots, [54](#page-53-0) num.boots,BNDataset *(*num.boots*)*, [54](#page-53-0) num.boots,BNDataset-method *(*num.boots*)*, [54](#page-53-0) num.boots<-, [54](#page-53-0) num.boots<-,BNDataset-method *(*num.boots<-*)*, [54](#page-53-0) num.items, [55](#page-54-0) num.items,BNDataset *(*num.items*)*, [55](#page-54-0) num.items,BNDataset-method *(*num.items*)*, [55](#page-54-0) num.items<-, [55](#page-54-0) num.items<-,BNDataset-method *(*num.items<-*)*, [55](#page-54-0) num.nodes, *[25](#page-24-0)*, [56,](#page-55-0) *[58](#page-57-0)*, *[62](#page-61-0)* num.nodes,BN *(*num.nodes*)*, [56](#page-55-0) num.nodes,BN-method *(*num.nodes*)*, [56](#page-55-0) num.nodes,InferenceEngine *(*num.nodes*)*, [56](#page-55-0) num.nodes,InferenceEngine-method *(*num.nodes*)*, [56](#page-55-0) num.nodes<-, [56](#page-55-0) num.nodes<-,BN-method *(*num.nodes<-*)*, [56](#page-55-0) num.nodes<-,InferenceEngine-method *(*num.nodes<-*)*, [56](#page-55-0) num.time.steps, [57](#page-56-0) num.time.steps,BN *(*num.time.steps*)*, [57](#page-56-0)

#### INDEX  $83$

num.time.steps,BN-method *(*num.time.steps*)*, [57](#page-56-0) num.time.steps,BNDataset *(*num.time.steps*)*, [57](#page-56-0) num.time.steps,BNDataset-method *(*num.time.steps*)*, [57](#page-56-0) num.time.steps<-, [57](#page-56-0) num.time.steps<-,BN-method *(*num.time.steps<-*)*, [57](#page-56-0) num.time.steps<-,BNDataset-method *(*num.time.steps<-*)*, [57](#page-56-0) num.variables, [58](#page-57-0) num.variables,BNDataset *(*num.variables*)*, [58](#page-57-0) num.variables,BNDataset-method *(*num.variables*)*, [58](#page-57-0) num.variables<-, [58](#page-57-0) num.variables<-,BNDataset-method *(*num.variables<-*)*, [58](#page-57-0)

observations, [59](#page-58-0) observations,InferenceEngine *(*observations*)*, [59](#page-58-0) observations,InferenceEngine-method *(*observations*)*, [59](#page-58-0) observations<-, [59](#page-58-0) observations<-,InferenceEngine-method *(*observations<-*)*, [59](#page-58-0)

plot, [60,](#page-59-0) *[69](#page-68-0)* plot,BN *(*plot*)*, [60](#page-59-0) plot.BN *(*plot*)*, [60](#page-59-0) plot.BN,BN *(*plot*)*, [60](#page-59-0) print, [61](#page-60-0) print,BN *(*print*)*, [61](#page-60-0) print,BNDataset *(*print*)*, [61](#page-60-0) print,InferenceEngine *(*print*)*, [61](#page-60-0) print.BN *(*print*)*, [61](#page-60-0) print.BN,BN *(*print*)*, [61](#page-60-0) print.BNDataset *(*print*)*, [61](#page-60-0) print.BNDataset,BNDataset *(*print*)*, [61](#page-60-0) print.InferenceEngine *(*print*)*, [61](#page-60-0) print.InferenceEngine,InferenceEngine *(*print*)*, [61](#page-60-0)

quantiles, [62,](#page-61-0) *[63](#page-62-0)* quantiles,BN *(*quantiles*)*, [62](#page-61-0) quantiles,BN-method *(*quantiles*)*, [62](#page-61-0) quantiles,BNDataset *(*quantiles*)*, [62](#page-61-0)

quantiles,BNDataset-method *(*quantiles*)*, [62](#page-61-0) quantiles<-, [62](#page-61-0) quantiles<-,BN-method *(*quantiles<-*)*, [62](#page-61-0) quantiles<-,BNDataset-method *(*quantiles<-*)*, [62](#page-61-0)

raw.data, *[27,](#page-26-0) [28](#page-27-0)*, *[32](#page-31-1)*, [63,](#page-62-0) *[64](#page-63-0)* raw.data,BNDataset *(*raw.data*)*, [63](#page-62-0) raw.data,BNDataset-method *(*raw.data*)*, [63](#page-62-0) raw.data $\leq$ -,  $64$ raw.data<-,BNDataset-method *(*raw.data<-*)*, [64](#page-63-0) read.bif, [64](#page-63-0) read.bif,character *(*read.bif*)*, [64](#page-63-0) read.bif,character-method *(*read.bif*)*, [64](#page-63-0) read.dataset, *[11](#page-10-0)*, *[32](#page-31-1)*, *[64](#page-63-0)*, [65](#page-64-0) read.dataset,BNDataset,character,character *(*read.dataset*)*, [65](#page-64-0) read.dataset,BNDataset,character,character-method *(*read.dataset*)*, [65](#page-64-0) read.dsc, [67](#page-66-0) read.dsc,character *(*read.dsc*)*, [67](#page-66-0) read.dsc,character-method *(*read.dsc*)*, [67](#page-66-0) read.net, [67](#page-66-0) read.net,character *(*read.net*)*, [67](#page-66-0) read.net,character-method *(*read.net*)*, [67](#page-66-0) sample.dataset, [68](#page-67-0) sample.dataset,BN *(*sample.dataset*)*, [68](#page-67-0) sample.dataset,BN-method *(*sample.dataset*)*, [68](#page-67-0) sample.dataset,InferenceEngine *(*sample.dataset*)*, [68](#page-67-0) sample.dataset,InferenceEngine-method *(*sample.dataset*)*, [68](#page-67-0) sample.row, [68](#page-67-0) sample.row,BN *(*sample.row*)*, [68](#page-67-0) sample.row,BN-method *(*sample.row*)*, [68](#page-67-0) save.to.eps, [69](#page-68-0) save.to.eps,BN,character *(*save.to.eps*)*, [69](#page-68-0) save.to.eps,BN,character-method *(*save.to.eps*)*, [69](#page-68-0) scoring.func, [70](#page-69-0) scoring.func,BN *(*scoring.func*)*, [70](#page-69-0) scoring.func,BN-method *(*scoring.func*)*, [70](#page-69-0) scoring.func<-, [70](#page-69-0)

scoring.func<-,BN-method *(*scoring.func<-*)*, [70](#page-69-0) shd, [71](#page-70-0) show, [71](#page-70-0) show,AllTheClasses-method *(*show*)*, [71](#page-70-0) show,BN-method *(*show*)*, [71](#page-70-0) show,BNDataset-method *(*show*)*, [71](#page-70-0) show,InferenceEngine-method *(*show*)*, [71](#page-70-0) struct.algo, [72](#page-71-0) struct.algo,BN *(*struct.algo*)*, [72](#page-71-0) struct.algo,BN-method *(*struct.algo*)*, [72](#page-71-0) struct.algo<-, [72](#page-71-0) struct.algo<-,BN-method *(*struct.algo<-*)*, [72](#page-71-0) test.updated.bn, [73](#page-72-0) test.updated.bn,InferenceEngine *(*test.updated.bn*)*, [73](#page-72-0) test.updated.bn,InferenceEngine-method *(*test.updated.bn*)*, [73](#page-72-0) tune.knn.impute, [74](#page-73-0) updated.bn, [74](#page-73-0)

updated.bn,InferenceEngine *(*updated.bn*)*, [74](#page-73-0) updated.bn,InferenceEngine-method *(*updated.bn*)*, [74](#page-73-0) updated.bn<-, [75](#page-74-0) updated.bn<-,InferenceEngine-method *(*updated.bn<-*)*, [75](#page-74-0)

```
variables, 75
variables,BN (variables), 75
variables,BN-method (variables), 75
variables,BNDataset (variables), 75
variables,BNDataset-method (variables),
        75
variables<-, 76
variables<-,BN-method (variables<-), 76
variables<-,BNDataset-method
        (variables<-), 76
```

```
wpdag, 76
wpdag,BN (wpdag), 76
wpdag,BN-method (wpdag), 76
wpdag.from.dag, 20, 77
wpdag.from.dag,BN (wpdag.from.dag), 77
wpdag.from.dag,BN-method
        (wpdag.from.dag), 77
```
wpdag<-, [78](#page-77-0) wpdag<-,BN-method *(*wpdag<-*)*, [78](#page-77-0) write.dsc, [78](#page-77-0) write.dsc,BN *(*write.dsc*)*, [78](#page-77-0) write.dsc,BN-method *(*write.dsc*)*, [78](#page-77-0) write\_xgmml, [79](#page-78-0) write\_xgmml,BN *(*write\_xgmml*)*, [79](#page-78-0) write\_xgmml,BN-method *(*write\_xgmml*)*, [79](#page-78-0)